# ANALYSE DES VARIABLES MATERIAUX, PROCEDES, FORME ET VOLUME

Ce chapitre présente une analyse des principaux éléments (appelés « variables ») nécessaires pour faire des estimations d'impacts environnementaux. Les trois variables pertinentes qui composent le « TRIPLET » (matériaux, procédés, forme) vont être liées à travers la connaissance développée par les bases ReCiPe. Pour évaluer l'impact environnemental du produit, nous estimerons la masse à partir du volume exprimé par les paramètres dimensionnels définissant la forme.

### 3.1. VARIABLE : MATÉRIAUX

La qualité d'un produit est grandement influencée par les matériaux utilisés. En conséquence, le choix des matériaux joue un rôle indispensable dans le processus de conception de produits (Doordan, 2003).

Un premier choix de matériaux s'effectue dans les premières étapes du processus de conception. Le concepteur réalise un processus mental où les exigences de conception se croisent avec ses connaissances.

Le choix des matériaux est traditionnellement fait à partir des exigences techniques comme le prix, la résistance des matériaux, la température, la stabilité, la masse volumique, la dureté, etc. (Bréchet, Bassetti, Landru, & Salvo, 2001). Cependant, pour un développement de produit réussi, les exigences techniques ou physiques ne sont pas suffisantes, des facteurs comme la réputation, la mode, les aspects culturels, etc. doivent également être prises en compte lors de l'élaboration de produits durables (Mangonon, 1999). Du fait de raisons subjectives comme le ressenti pour un certain matériau, le choix des matériaux est souvent difficile (Ljungberg & Edwards, 2003).

Le choix des matériaux peut être fait de différentes manières selon les aspects suivants :

- Les méthodes de fabrication,
- Les fonctions,
- Les exigences structurelles,
- Les formes,
- Le marché ou les demandes des utilisateurs,
- Le prix,
- Les impacts environnementaux,
- La durée de vie,
- $\bullet$  ...

La sélection est typiquement un processus itératif avec des objectifs de compromis entre différents éléments (FIGURE 40). Un léger changement dans la conception peut changer la situation afin que le matériau puisse être acceptable et entraîner un coût plus faible de produit.

Un changement de matériau, en général, fait évoluer la conception (Ljungberg & Edwards, 2003), et, dans certains cas, impose des modifications de la forme afin d'améliorer les caractéristiques ou les procédés de fabrication.

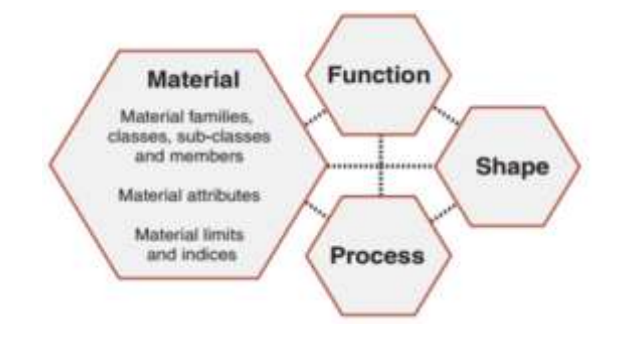

FIGURE 40 PROCÉDURE DE SÉLECTION DU MATÉRIAU (Ashby, 2005)

Une première façon d'améliorer la conception d'un produit ou d'un système est la sélection de matériaux à partir de l'utilisation des bases de données de matériaux. Ces bases, extrêmement complètes, permettent d'incrémenter les performances à partir des simulations de comportement et de réduire les coûts. Le problème, est celui d'avoir correspondance entre le matériau, le procédé et les exigences de conception (Ashby, et al., 2004).

Nous estimons qu'il y a plus de 100.000 types de matériaux commerciaux sur le marché si nous incluons toutes les variantes dans la composition des matériaux, traitements thermiques, etc. (Ljungberg L. Y., 2007).

Lors de la sélection des matériaux, il est aussi important d'anticiper le comportement du matériau après avoir subi une mise en forme et lorsqu'il est sollicité suivant les différentes situations de vie du produit (Sapuan, 2001).

Plusieurs auteurs, ont démontré que la conception intégrée de produits est basée sur une méthodologie systématique de sélection des matériaux (Ashby & Cebon, 1993) (Mangonon, 1999) (Ljungberg & Edwards, 2003). Cette sélection se fait à partir de la connaissance de paramètres pertinents qui implique déjà la définition de formes précises. Ainsi, trouver une manière cohérente afin de relier les matériaux, les procédés et la forme, est un processus complexe qui nécessite un haut niveau de connaissances sur les caractéristiques techniques du matériau mais également concernant toutes les possibilités de procédés de fabrication ainsi que les restrictions et exigences associées.

#### 3.1.1. ETAT DE L'ART : VARIABLE MATERIAU

Pour définir une classification des matériaux adaptés aux étapes préliminaires du processus de conception, il faut, en premier lieu, faire un état de l'art des différentes classifications et taxonomies de matériaux.

 Pour *Ljungberg* (2003) les matériaux sont divisés en 6 groupes principaux : Métaux, céramiques, polymères synthétiques, matériaux organiques naturels et inorganiques, naturels et composites (FIGURE 41). Ces groupes couvrent probablement presque le

99% de tous les matériaux utilisés dans la construction mécanique, civil et électrique. Des exceptions sont par exemple, des substances chimiques comme les fluides et les gaz.

| Material group                  | Experience contenues                                                                                                    | Tussial advantanges                                                                                              | Typical disadirettangen                                                                             | Classification of the                                                                           |
|---------------------------------|----------------------------------------------------------------------------------------------------|----------------------------------------------------------------------------------------------------|----------------------------------------------------------------------------------------------------|-------------------------------------------------------------------------------------------------|
| Metals                          | . Steel Fax Ct<br>· Alluminium<br>$+$ Heighton                                                                                                    | . Durable and Strong<br>· Often plastic formable<br>· Offert cheso:                                              | + High cost for machineg.<br>. Mostly company sensitive                                             | · Easy recyclable<br>(re-methodista)<br>2.3                                                     |
| Ceramics                        | Synthetic materials like:<br>. Porcelain Silay)<br>* Meana alass.<br>$+$ ALCI <sub>2</sub> , SLN <sub>2</sub> , SC <sub>2</sub> attr.                                    | · Non-tussic<br>$+1$ icite<br>· Hand and durable<br>· Conseion resistant<br>. High turnp, resistant              | $+$ from $=$<br>* High cost for<br>machining when burnt<br>· Not suitable for load<br>in terricion. | . Easy to deposit<br><b>Draw Namish</b><br>· Passible but Expensive<br>no remain<br>23          |
| Synthetic polymers              | · Thomoplatics<br>Tel.co., PE PS PC PPL<br>. Two Component polymers.<br>In a crowd.<br>· Rubber (e.g., hopesti)                                                          | · Non-train<br>$+$ Light<br>· Cheap and age forming<br>· Often easy to recycle in o<br>by re-melting or burning! | · Screatimes vary<br><b>Route advantage</b><br>· Sensitive to high<br>hamperatures                  | · Typically non-renewable.<br>. Often say to remail<br>in burn.<br>1.3                          |
| Natural organic<br>enation/tabs | $*$ Wreak<br>$\bullet$ Cutton<br>$+5%$                                                                                                    | · Recoverable<br>· Light<br>. Cheap and easy forming<br>· Recyclubrie by, e.e., livering                         | · Decomposes easily<br>· Next character<br>· Toxic artest impregnated.                              | · Reciclable by<br>w.g., burring<br>· Remearable<br>23                                          |
| Natural incrigance<br>materials | $+$ Shortain<br>· Minerals                                                                                                    | See congreles above?                                                                                             | $+$ Beittin<br>. High cost for machining<br>in sampon                                               | See paramics above!<br>x                                                                        |
| Composites                      | · Masci Materials.<br>in g.; Pa + glassfibrees, Gu.<br>+ W-Hhairs<br>Rubber + temPibers.<br>explorit itsilvatorial, Wood.<br><b>Picketter Composites</b><br><b>OWECT</b> | · Centmised use of the materials<br>. Chen way strong and light                                                  | . Often expensive to produce<br>* Very sarious properties.<br>for yarlus composites:                | · Typically low<br>sustainability due to:<br>separation problems for<br>the mised materials 1-2 |

FIGURE 41 DESCRIPTION DES MATÉRIAUX PAR LJUNGBERG (Ljungberg L. Y., 2007)

Dans le classement de *Ljungberg*, les matériaux sont définis par différentes caractéristiques qu'il classe en avantage/inconvénients comme le coût, les caractéristiques physiques, les possibilités d'industrialisation et les caractéristiques de durabilité comme la toxicité et la recyclabilité.

*Ashby et. al*. (2004) propose une classification qui est illustrée dan la FIGURE 42.

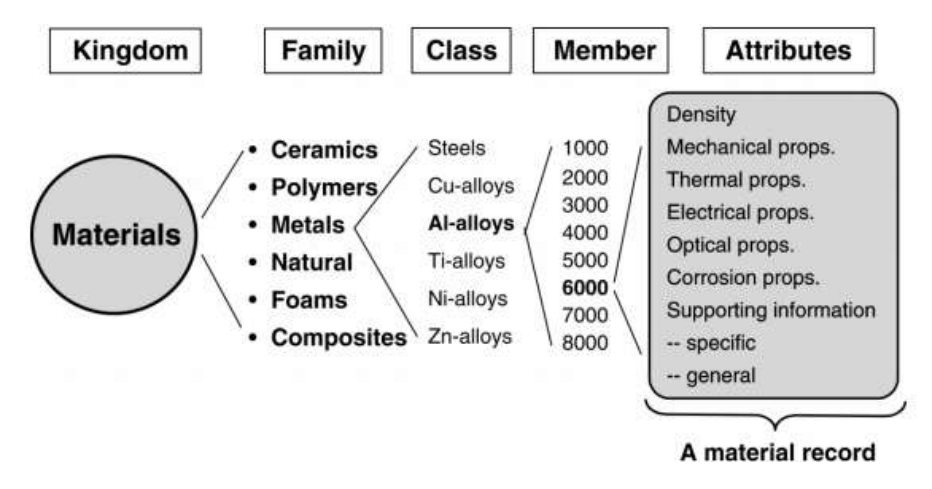

FIGURE 42 CLASSIFICATION DU MATÉRIAUX PAR MIKE ASHBY (Ashby, et al., 2004).

*Ashby* commence à relier le choix des matériaux directement avec les procédés de fabrication par une relation étroite et une co-dépendance entre eux (FIGURE 43). En divisant le monde des matériaux en famille, type, matériau et enfin les attributs du matériau.

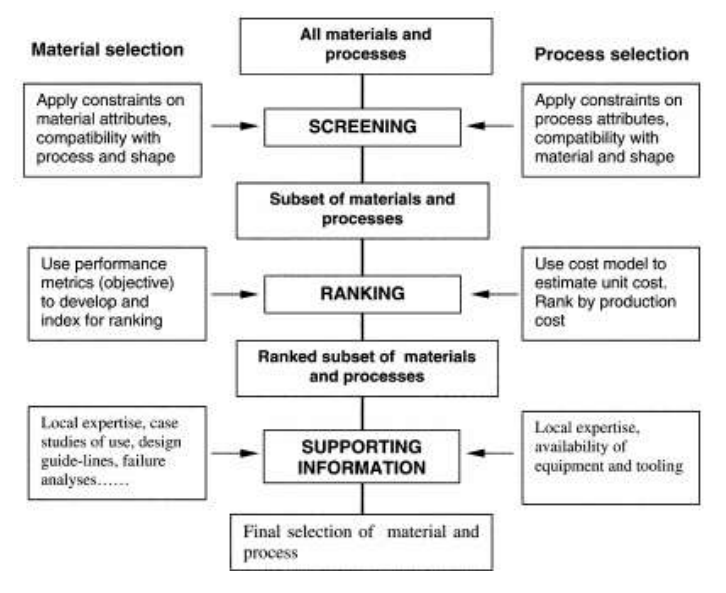

FIGURE 43 ÉTAPES POUR LA SÉLECTION DES MATÉRIAUX ET PROCÉDÉS (Ashby, et al., 2004).

 *Thompson* (2007) dans son ouvrage "*Manufacturing processes for design professionals*" classe les matériaux en 4 groupes (FIGURE 44) similaires à *Ljungber.*  Cependant, les sous-catégories sont différentes: les bioplastiques, fibres naturelles, entre autres.

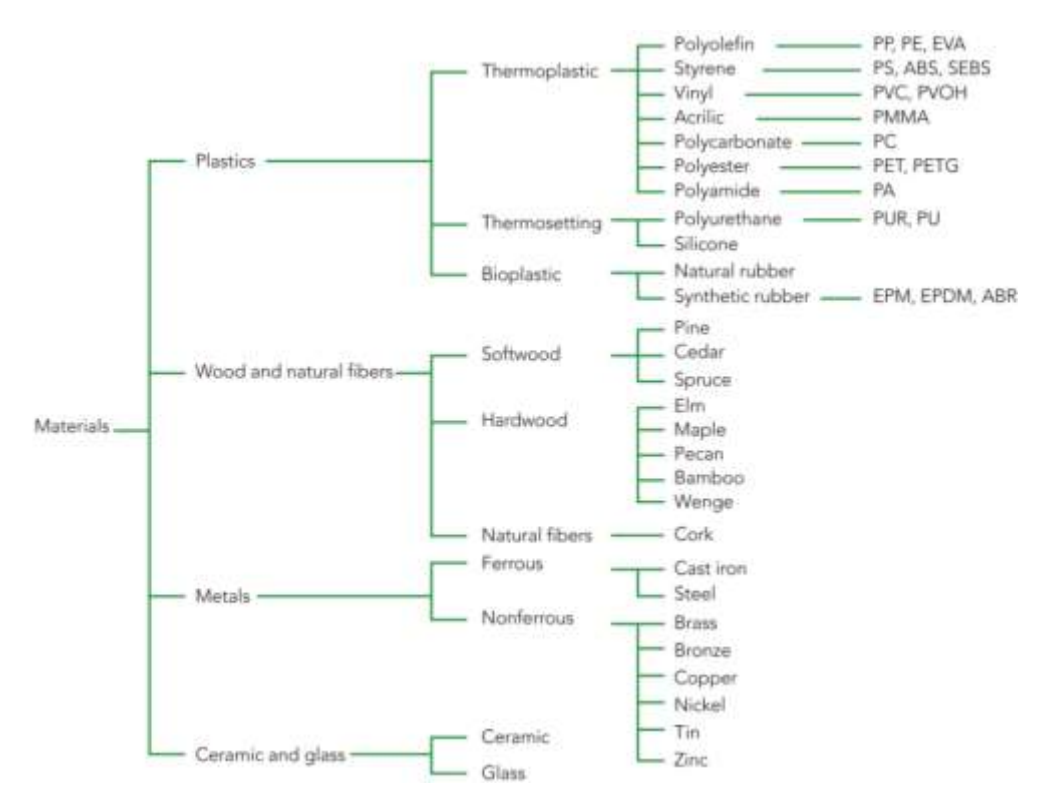

FIGURE 44 CLASSIFICATION DU MATERIAUX PAR THOMPSON (Thompson, 2007)

 Une classification de matériaux, basée sur la classification proposée par *Ashby et. al*. (2004) (FIGURE 42), est proposée dans le logiciel CES® Selector pour la sélection des matériaux qui sont classé en quatre grandes familles : Les céramiques et les Verres, les Hybrides, les Métaux, les Polymères et les Elastomères (voir le TABLEAU 5).

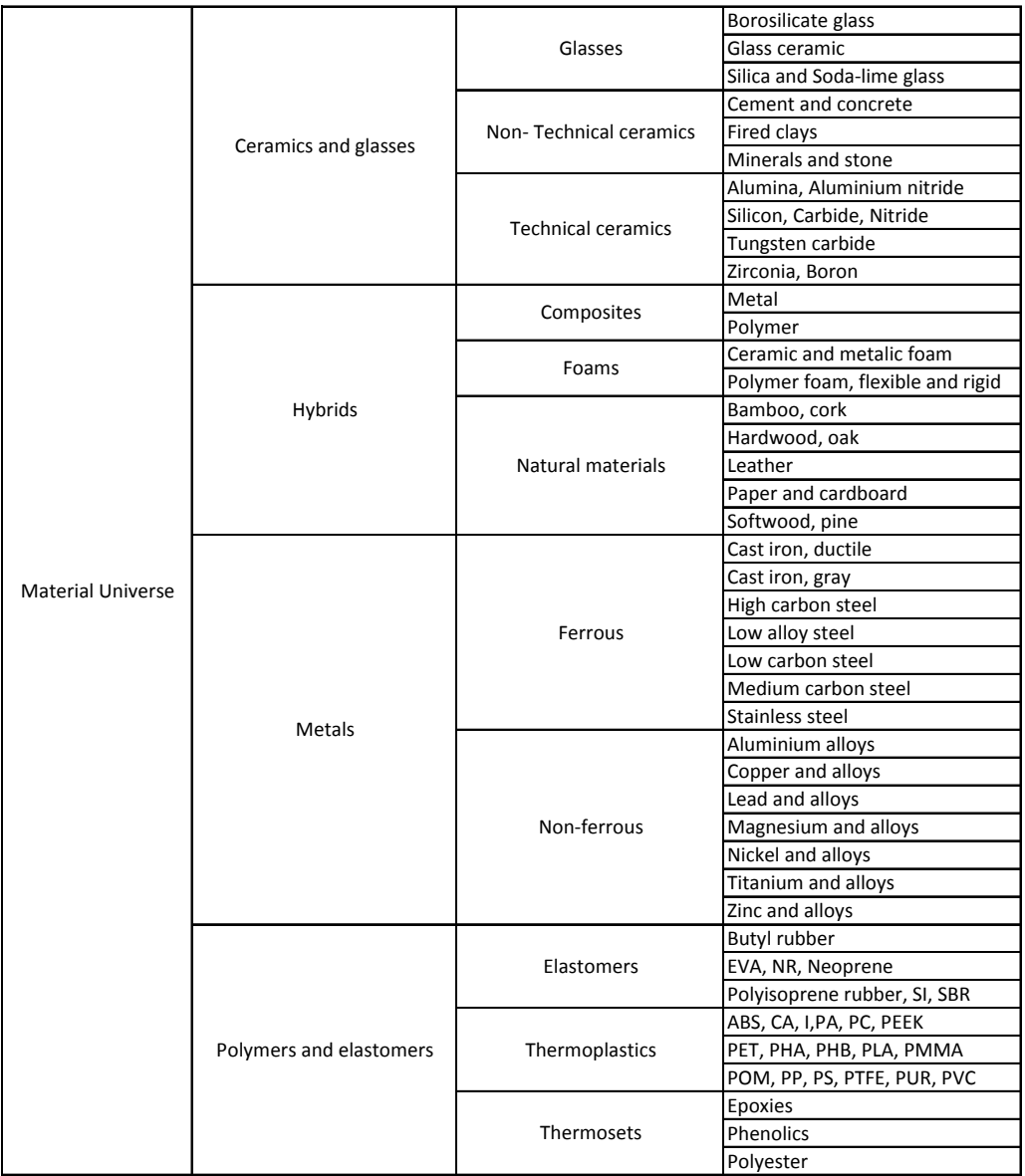

TABLEAU 5 CLASSIFICATION DE CES® SELECTOR (Ashby, et al., 2004).

#### *Nous avons constaté peu de différences dans les classifications de matériaux trouvées dans la littérature.*

#### 3.1.2. NOTRE CHOIX DE CLASSIFICATION DE MATERIAUX

Pour notre approche, nous prenons, comme point de départ, la classification proposée par *Ashby et. al*. (2004), qui est la base de la classification utilisée dans le logiciel CES® Selector. La FIGURE 45 présente la classification adoptée dans le cadre de nos travaux de recherche. Trois grandes familles se dégagent : les métaux, les polymères et les céramiques.

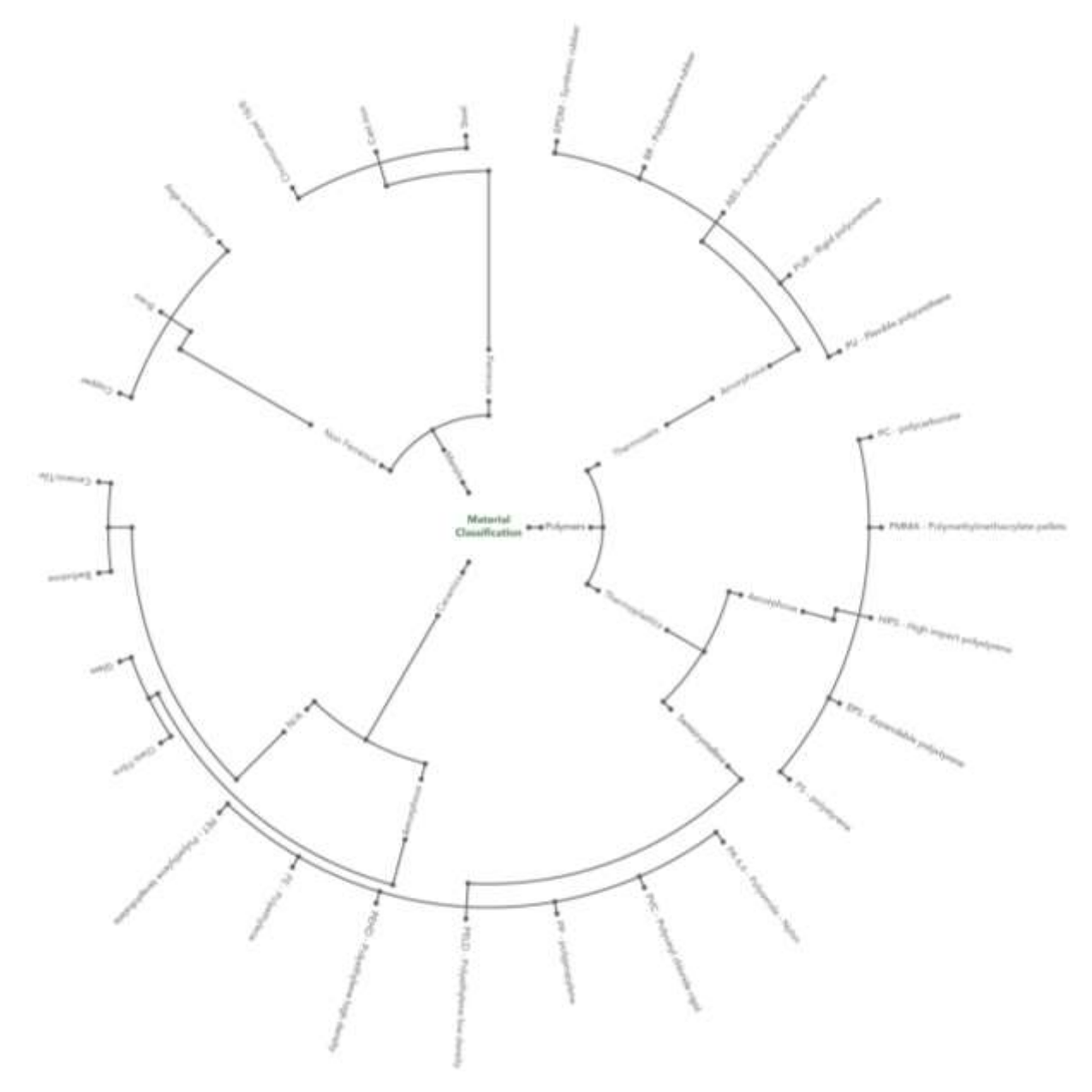

FIGURE 45 CLASSIFICATION DE MATERIAUX DEFINIE

Notre choix est pour le moment filtré par la disponibilité de l'indicateur environnemental pour chaque matériau. Ces indicateurs sont pris de la base de données ECOINVENT avec la méthode calcul de ReCiPe.

De façon équivalente, nous devons travailler aussi avec les valeurs d'impacts sur l'environnement des procédés de fabrication associés à ces matériaux.

3.2. VARIABLE : PROCEDE DE FABRICATION

Les contraintes des procédés de fabrication sont, généralement, un point de départ pour les concepteurs, non seulement parce qu'ils peuvent imposer des restrictions de forme, mais aussi l'utilisation de certains matériaux.

3.2.1. ETAT DE L'ART : VARIABLE PROCEDE

 Dans les travaux d'*Ashby et. al*. (2004), les procédés de fabrication sont classés de façon similaire à la classification des matériaux. Les familles de procédés sont divisées en classes, procédé particulier et attributs. Les attributs participent à la caractérisation des performances soit : section minimale, tolérances, rugosité, etc. (FIGURE 46).

Cette classification est intégrale car elle comprend les procédés, les procédés d'interaction et les procédés de finition et de traitement.

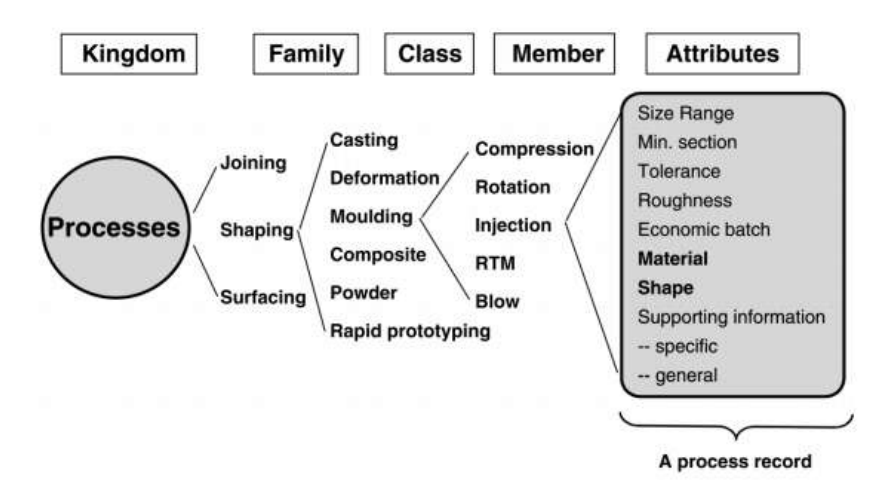

FIGURE 46 CLASSIFICATION DU PROCEDE - ASHBY (Ashby, et al., 2004).

*Ashby* a été l'un des premiers auteurs à définir et utiliser des relations entre des variables de description d'une manière directe, en définissant une série d'étapes dans un processus de sélection approprié (FIGURE 47). Les procédés puissent être associés donc aux différents matériaux.

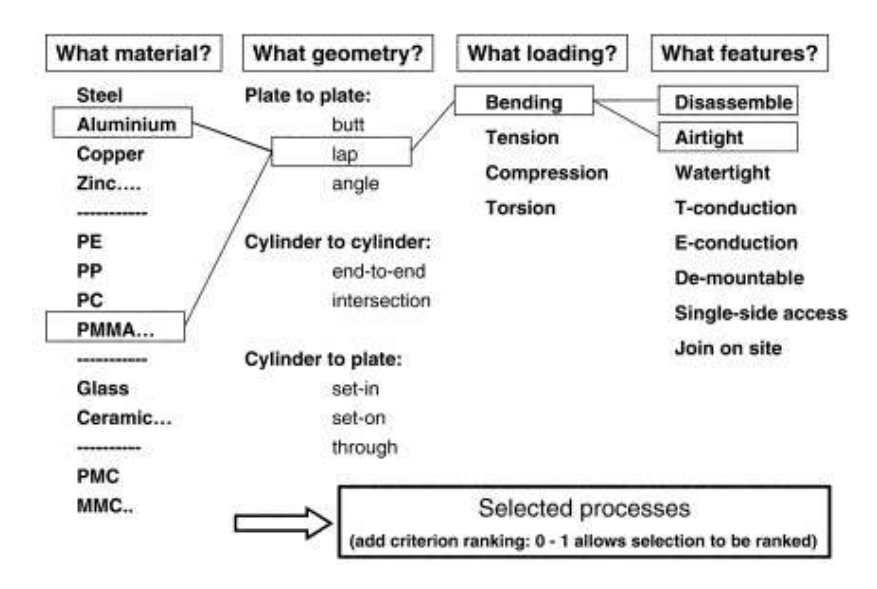

FIGURE 47 SELECTION DE PROCEDE (Ashby & Johnson, 2002)

 *Eraso Guerrero* (2008) classe les procédés en deux grandes catégories et chaque catégorie comprend des sous-catégories, comme c'est illustré dans la FIGURE 48. Les procédés sont répartis en deux groupes : par enlèvement de matière et par

déformation de matière. Un groupe supplémentaire regroupe les procédés de finition, traitement thermique et traitement de surface.

Nous pouvons noter qu'il manque des procédés tel que le pliage et que le procédé d'interaction « soudage » est défini comme un procédé de fabrication à part entière.

| 1 <sup>st</sup> Class   | $2nt$ Class                                     | <b>Process</b>        |
|-------------------------|-------------------------------------------------|-----------------------|
|                         |                                                 | Turning               |
|                         |                                                 | Dniling               |
|                         |                                                 | <b>Milling</b>        |
| <b>Shaping by</b>       | <b>Machined</b>                                 | Brushing              |
| <b>Material Removal</b> |                                                 | Sawing                |
|                         |                                                 | Broaching             |
|                         |                                                 | Gearing               |
|                         |                                                 | Mortising             |
|                         |                                                 | Deep Drawing          |
|                         | <b>Mechanical Plastic</b><br><b>Deformation</b> | Sheet Forming         |
|                         |                                                 | Extrusion             |
|                         |                                                 | Wire Drawing          |
| <b>Forced Forming</b>   | <b>Powder Metallurgy</b>                        | Special alloys        |
|                         | <b>Thermoforming</b>                            | Casting               |
|                         |                                                 | Welding               |
|                         | <b>Synthetic Materials</b>                      | Extrusion             |
|                         |                                                 | Blowing               |
|                         | <b>Hardness</b>                                 | <b>Heat Treatment</b> |
| Complementary           | Finishing                                       | Surfaces              |
|                         | <b>Assemblies</b>                               | armed                 |

FIGURE 48 CLASSIFICATION DU PROCEDE PAR ERASO (Eraso Guerrero, 2008)

 GRANTTA DESIGN (2014) reprend la classification d'*Ashby et. al*. (2004). Les éléments de liaison sont définis soit par composants d'interaction soit par liaison directe. Cette classification définit trois catégories : les procédés d'assemblage, les procédés pour donner la forme et les procédés de finition de surface (voir la FIGURE 49).

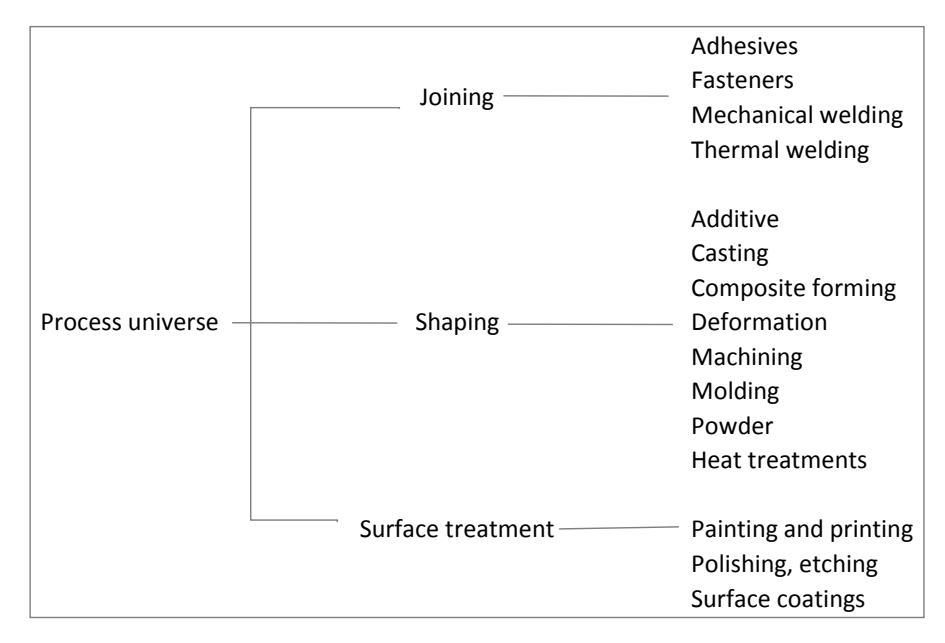

FIGURE 49 CLASSIFICATION PAR GRANTTA DESIGN (Granta Design, 2014)

## Les classifications de procédés analysées ne sont pas élaborées dans une vision *d'utilisation par un concepteur.*

### 3.2.2. CHOIX ET DEFINITION D'UNE CLASSIFICATION DE PROCEDES

La classification d'*Ashby et. al*. (2004) permet de choisir un procédé de fabrication puis des procédés d'interaction et de finition. Nous avons pris cette classification comme point de départ pour construire notre classification et nous allons l'adapter pour une utilisation en conception.

Pour réaliser une pièce, nous avons deux alternatives :

- soit la pièce est réalisée directement par un procédé de réalisation de forme,
- soit la pièce est réalisée en plusieurs étapes, une réalisation de forme pour obtenir une pièce brute et ensuite des procédés d'enlèvement de matière.

Nous proposons, donc, de découper les procédés de fabrication en trois classes:

- Procédés de réalisation de formes
- Procédés par enlèvement de matière
- Procédés d'interaction.

Nous pourrions en ajouter un quatrième procédé par addition de matière (fabrication additive) mais pour le moment il n'existe pas encore une caractérisation environnementale pour ce procédé dans le cadre de la méthode ReCiPe.

La classification proposée est illustrée dans la FIGURE 50 . Elle est le résultat d'une analyse des procédés de fabrication, pour lesquelles il existe des informations disponibles sur leurs impacts environnementaux.

Dans la classification définie, il manque des procédés comme le sciage et le découpage. Ces procédés ne sont pas dans les nomenclatures d'ECOINVENT. Pour un concepteur, ces procédés sont indispensables car, associés à des procédés d'interaction, ils permettent de réaliser des « bruts » en diminuant les pertes par enlèvement de matière.

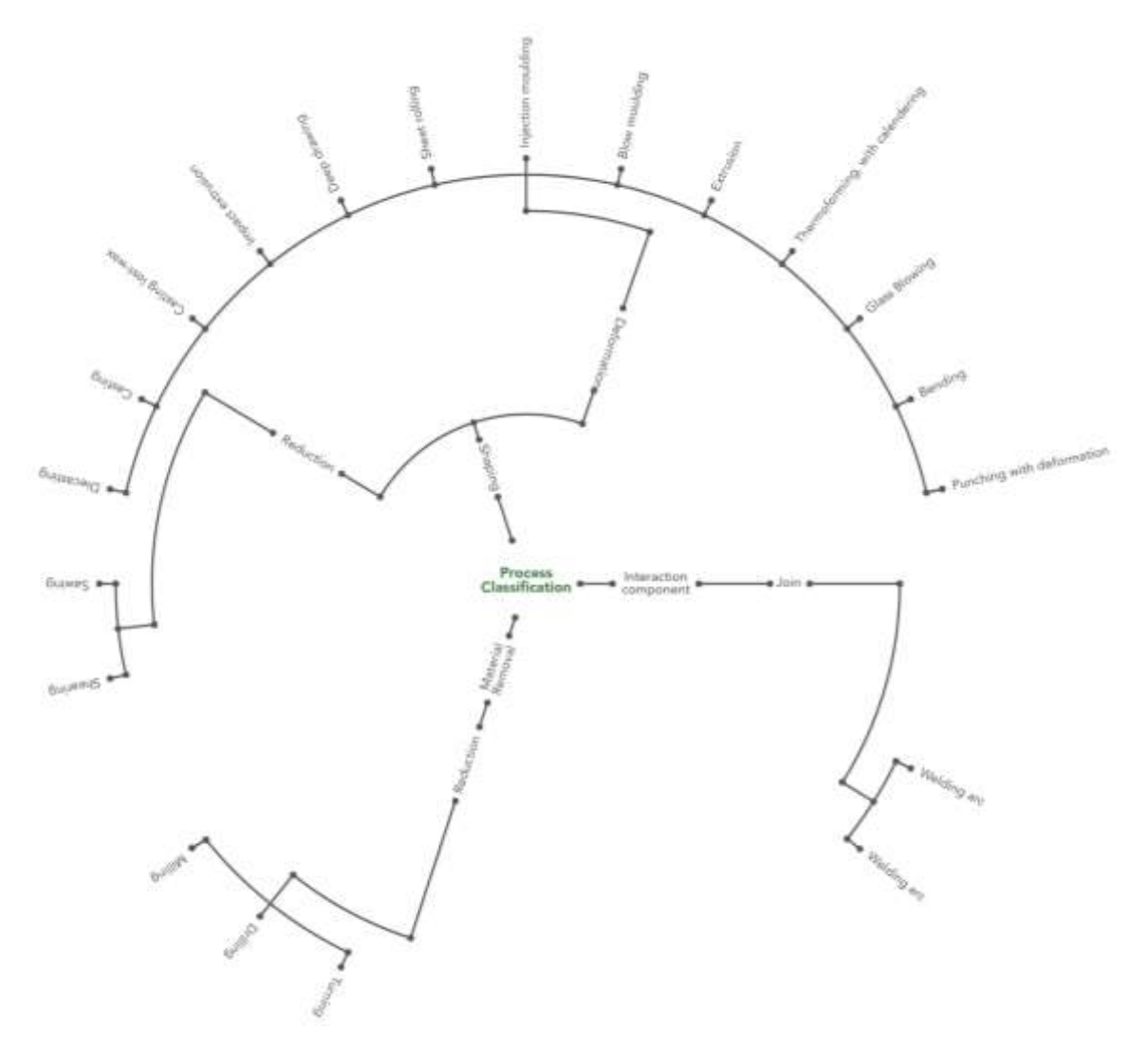

FIGURE 50 CLASSIFICATION DES PROCEDES DEFINIS AVEC ECO-INDICATEURS RECIPE

Afin de pouvoir imaginer ces pièces reconstituées<sup>9</sup>, il est nécessaire de constituer une nouvelle classe de procédés, les procédés d'interaction. Ces procédés vont comporter 3 niveaux : les procédés par composants d'interaction (boulons, rivets, etc.), les procédés d'interaction par éléments externes (colle, brasage, soudage avec métal d'apport, etc.) et les procédés par interaction directe (clinchage, soudage par friction, soudage sans métal d'apport, etc.). La FIGURE 51 illustre ces nouvelles branches dans la classification. Pour le moment, seul le procédé de soudure avec métal d'apport fait partie de la base ECO INVENT.

1

<sup>&</sup>lt;sup>9</sup> Ce sont des pièces composées par plusieurs solides de base qui feront un seul solide après un procédé d'interaction.

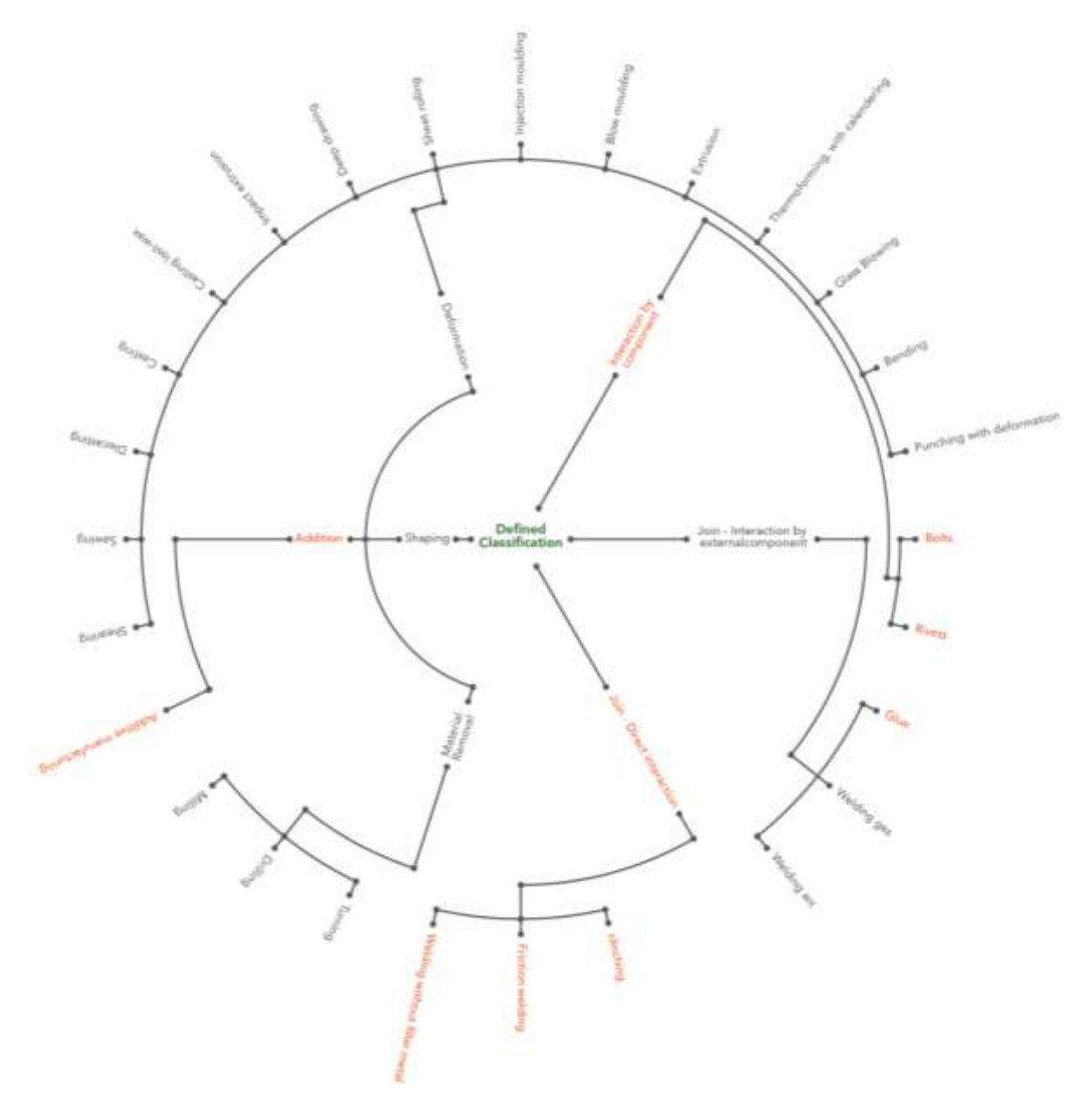

FIGURE 51 CLASSIFICATION AVEC PROCEDES MANQUANTS

# 3.3. VARIABLE : FORME

Cette variable est déterminante pour le choix des matériaux et procédés de fabrication du produit concerné, souvent limité par la capacité des procédés que les concepteurs ont à leur disposition, les forçant à prendre des décisions différentes sur la forme initiale.

#### 3.3.1. ETAT DE L'ART : VARIABLE FORME

Plusieurs auteurs comme Schey, Ashby, Thompson proposent des taxonomies de formes :

 *Schey* (2000) classe des formes de produits en fonction de leurs caractéristiques géométriques (FIGURE 52) et il utilise ensuite cette classification pour identifier les machines ou des procédés particuliers capables de produire ces pièces.

Il fait remarquer un besoin évident d'interaction étroite entre les ingénieurs de conception de composants et les ingénieurs de fabrication pour les modifications mineures lors de la conception des pièces, pour augmenter l'efficacité des choix conjoints procédé/forme.

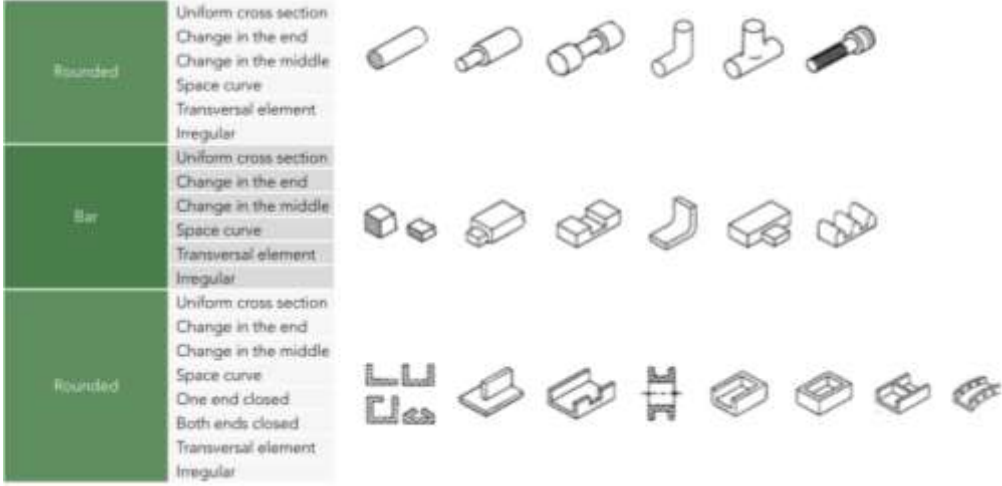

FIGURE 52 CLASSIFICATION PROPOSEE PAR SCHEY (Schey, 2000)

 *Alting* (1996) en revanche, classe directement les formes par ses caractéristiques géométriques ou de surface et il les relie directement à des procédés de fabrication sélectionnés (FIGURE 53).

| Form or Feature           | <b>Production Method</b>                                                                                     |  |  |  |
|---------------------------|----------------------------------------------------------------------------------------------------|--|--|--|
| Flat surfaces             | Laminate, planing, broaching, milling shaped grinding.                                                       |  |  |  |
| Parts with cavities       | Finish milling, electrical discharge machining, electrochemical machining,<br>ultrasonic machining, casting. |  |  |  |
| Parts with sharp features | Permanent mold casting, machining, grinding, manufacturing,<br>pouder metallurgy                             |  |  |  |
| Thin holiow shapes        | Shell casting, electroforming, manufacturing                                                                 |  |  |  |
| Tubular shapes            | Extrusion, drawing, formed by rollers, rotated, centrifugal casting                                          |  |  |  |
| <b>Tubular parts</b>      | Formed with rubber, hydraulic pressure expansion, explosive forming,<br>relected                             |  |  |  |
| Bending in this sheet     | Stretched forming, hit forming, manufacturing and assembly                                                   |  |  |  |
| Opening in this sheets    | Punching, chemical punching, photochemical punching                                                          |  |  |  |
| <b>Cross sections</b>     | Stretched, extruded, brushed finish, turning, grinding and<br>centerless grinding                            |  |  |  |
| Square edges              | Fine punching, machining, shaving, band grinding.                                                            |  |  |  |
| Small holes               | Liner, electro-disclurge machining, electrochemical machining                                                |  |  |  |
| Surface textures          | Knurling, wire brushing, grinding, grinding with band, steel grit, etching,<br>disposition                   |  |  |  |

FIGURE 53 FORMES ET METHODES DE FABRICATION (Alting, 1996)

 *Johnson* (2002) d'autre part, commence par trois classes principales : les prismes, les plaques et les formes volumiques 3D, pleines ou creuses (FIGURE 54). Il les ségrégue ensuite par leurs caractéristiques de symétries ou de positions respectives d'éléments particuliers (parallèles ou transversaux).

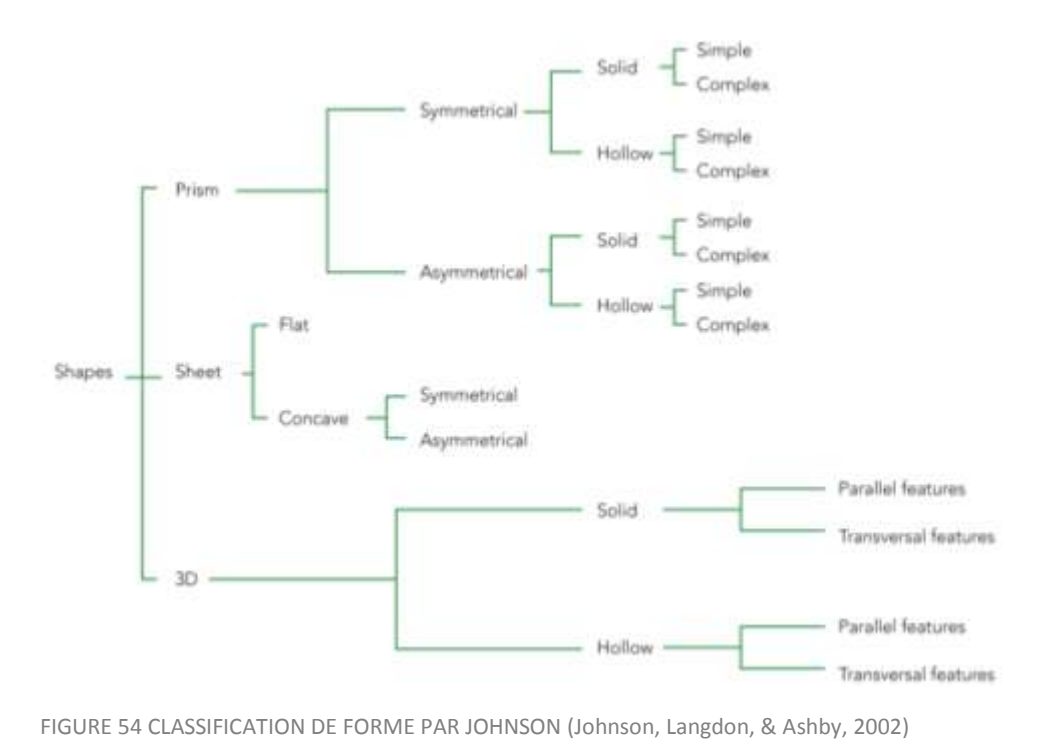

 *Pugh* (1976) en revanche, divise ses formes en deux types (FIGURE 55) : les polyèdres et les corps ronds, il définit ensuite les surfaces pour arriver à sept différents types de solides, chacun avec ses propres variations.

| <b>Bodies</b>         | <b>Surfaces</b>                                           | <b>Solids</b>                        | <b>Shape</b> |       |  |
|-----------------------|-----------------------------------------------------------|--------------------------------------|--------------|-------|--|
|                       |                                                           | Platonic solids                      | Tetrahedron  |       |  |
|                       |                                                           |                                      | Hexahedron   |       |  |
|                       |                                                           |                                      | Octahedron   |       |  |
|                       |                                                           |                                      | Dodechedron  |       |  |
|                       |                                                           | Icosahedron                          |              |       |  |
|                       |                                                           | Cube:<br>All flat surfaces<br>Priums | Triangular   |       |  |
|                       |                                                           |                                      |              |       |  |
| Polyhedron            |                                                           |                                      | Feritagon    |       |  |
|                       |                                                           |                                      | Hexagon      |       |  |
|                       |                                                           |                                      | Heptagon     |       |  |
|                       |                                                           |                                      | Octagon      |       |  |
|                       |                                                           | Pyramid                              | Oblique:     |       |  |
|                       |                                                           |                                      | Rectangular  |       |  |
|                       |                                                           |                                      | Convex       |       |  |
|                       |                                                           |                                      | Concave      |       |  |
|                       |                                                           | Sphere                               | Sphere       |       |  |
| <b>Rounded bodies</b> | At least one<br>curved surface<br><b>Market Committee</b> | Cylinder                             | Rectangular  |       |  |
|                       |                                                           |                                      | Oblique      |       |  |
|                       |                                                           |                                      | <b>Torus</b> | Tonus |  |
|                       |                                                           | Cone                                 | Cone         |       |  |

FIGURE 55 CLASSIFICATION DE FORME PAR PUGH (Pugh A. , 1976)

 Grantta Design (2015) utilise, dans son logiciel CES® Selector, une classification de forme qui s'adapte à la notion des procédés de fabrication (FIGURE 56). Divisent les formes comme *Johnson*. Par contre le troisième niveau de description est légèrement différent.

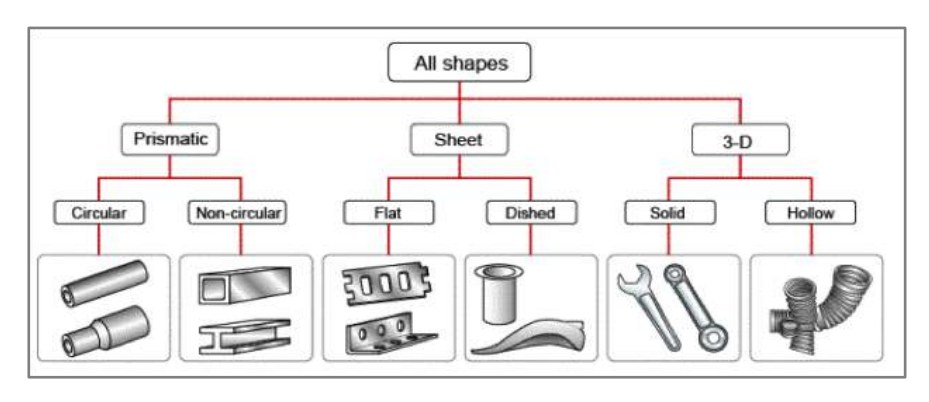

FIGURE 56 CLASSIFICATION DE FORME PAR GRANTTA DESIGN(Granta Design, 2015)

 *Tjalve* (1979) ne propose pas une taxonomie mais la notion de forme est intégrée dans un processus de conception représenté par la FIGURE 57. Ce modèle est largement simplifié, il ne sert qu'à donner une vue d'ensemble du processus de conception qui comprend la création d'une forme et de ses éléments descriptifs.

« Comme nous sommes principalement préoccupés par la qualité de la «forme», nous faisons un modèle plus détaillé que dans les stades où les propriétés de base sont fixées » (Tjalve, 1979) .

*Tjalve* l'appelle « modèle de synthèse détaillé du produit ». Les flèches noires indiquent la séquence de temps. La synthèse du produit prend comme point de départ la sortie de l'analyse du problème. La forme détaillée des éléments comprend une spécification des matériaux, les dimensions et les surfaces.

Dans tous les cas, la conception d'un problème est considérée comme une interprétation provisoire d'un point de départ que le concepteur devrait réinterpréter de nombreuses fois en projetant ses variantes.

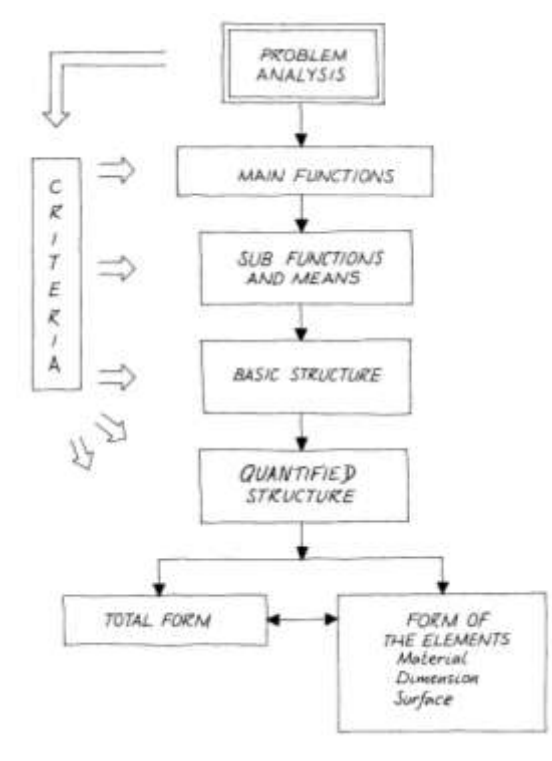

FIGURE 57 THE PRODUCT SYNTHESIS (Tjalve, 1979)

 Dans la méthode DFA « Design for Assembly », Lucas Corp (Boothroyd G. , 1980) propose une analyse de fabrication, dans lequel une classification de forme est effectuée et où des procédés de fabrication sont liés.

Cette classification comprend trois grandes catégories (FIGURE 58) : Enveloppes cylindriques (A), Enveloppes prismatiques (B) et Section planes ou parois fines (C).

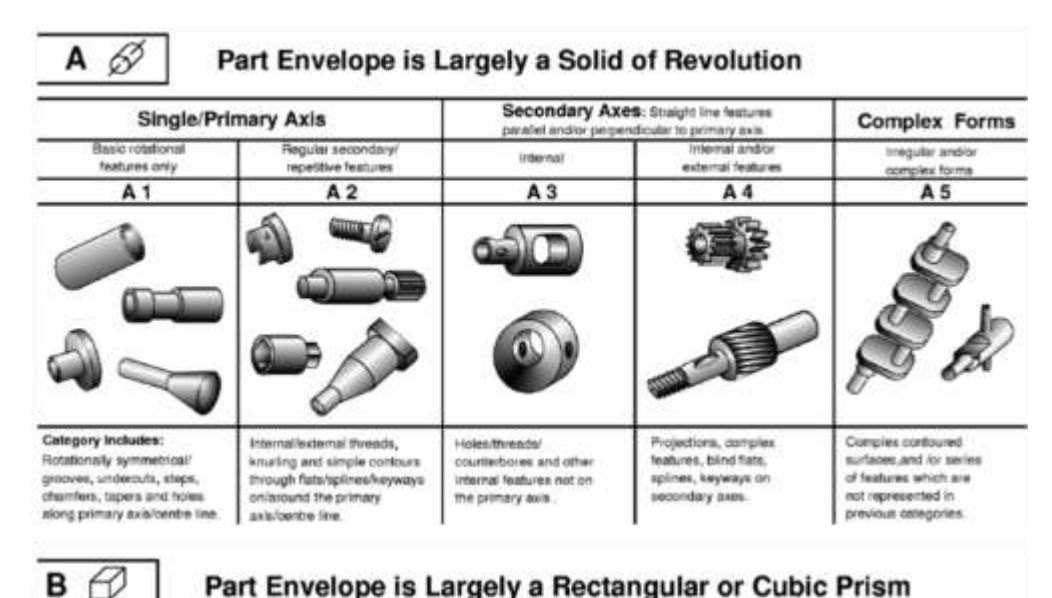

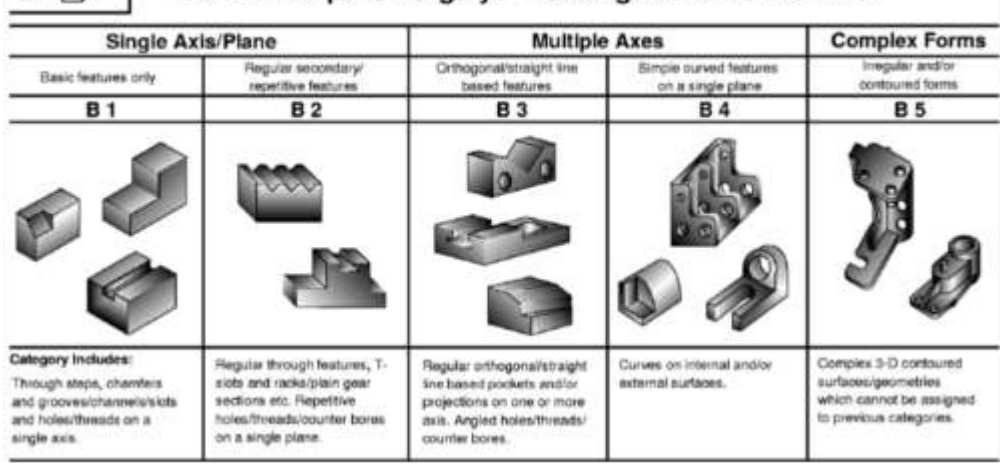

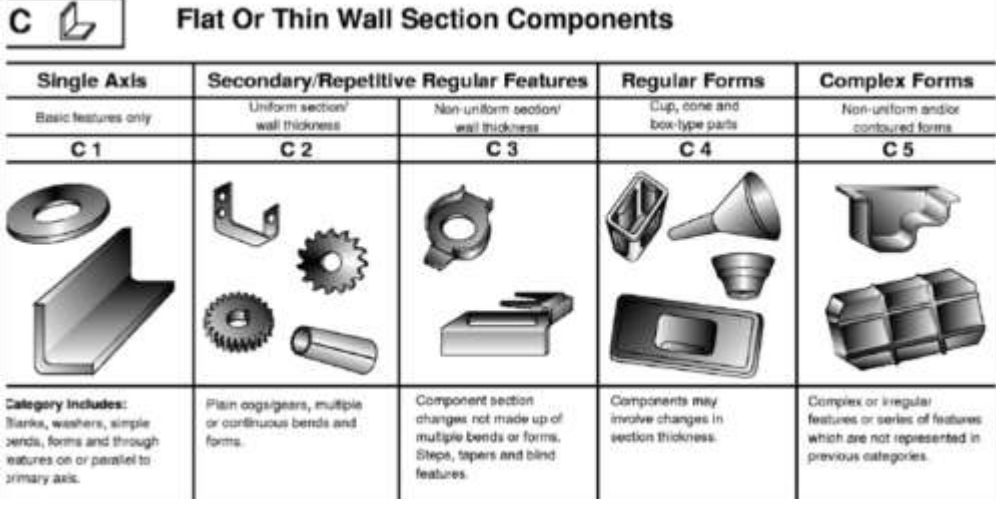

 $\overline{ }$ ٦

FIGURE 58 FORME - METHODE DE LUCAS (Mejia-Gutierrez & Rios-Zapata, 2013)

La réalisation de croquis est une méthode ancienne par laquelle les concepteurs soutiennent visuellement le développement des idées.

«The sketch present the information I cannot directly deduce from a mental image» (Steadman, 2008)

La détermination des formes est un processus complexe qui fait souvent intervenir du « nondit » et qui intègre une grande part d'expérience du concepteur. Dans la formation des ingénieurs, des règles ont été édictées. Par exemple, la fonderie permet de réaliser des formes complexes, une règle classique utilisée dit que nous allons regrouper les formes complexes vers les formes moulées. Ces règles complexifient les pièces, diminuent les tolérances et imposent des montages difficiles, cela se répercute sur les coûts (Chang, Wysk, & Wang, 1998). Les procédés de fabrication évoluent et permettent d'autres possibilités.

*Parmi les différentes classifications et taxonomies de forme analysées, les étapes conceptuelles jouent un rôle déterminant pour définir la forme. Dans ces étapes, le concepteur est confronté à la création des premières esquisses et croquis des idées de produits.*

*Il est donc indispensable d'offrir au concepteur différentes alternatives lors du choix des formes principales. De surcroît, il est aussi obligatoire de lier ces choix aux matériaux et procédés de fabrication mais aussi d'adapter les taxonomies à la succession des choix que peut faire le concepteur en particulier lorsqu'il peut imaginer une pièce obtenue par des procédés d'interaction.* 

*Après avoir étudié les différentes taxonomies de formes, il a été constaté qu'il n'y a pas un système de classification de la forme universellement accepté et s'adaptant ou tenant compte de la logique d'un concepteur.*

#### 3.3.2. DEFINITION D'UNE CLASSIFICATION DE FORME

Notre effort portera sur la définition d'une classification de formes, par le biais de la construction d'une « taxonomie<sup>10</sup> ». Les formes doivent être réalisables, c'est-à-dire reliées aux procédés de fabrication. Chaque sélection de forme devrait conduire à un ou plusieurs procédés de réalisation.

Si le concepteur veut réaliser une pièce en plusieurs parties, nous le verrons par la suite, il devra choisir les formes et aussi sélectionner les matériaux et les procédés d'interaction compatibles.

Pour définir notre taxonomie, nous proposons six niveaux de caractérisation. Chaque niveau correspond a une caractéristique morphologique, dont nous proposons deux (ou trois) alternatives par niveau. De cette façon, il est proposé donc, un sextuplet de caractéristiques qui définit de façon exhaustive une forme (FIGURE 59).

1

<sup>&</sup>lt;sup>10</sup> Une taxonomie, est une forme de description des éléments et de leur regroupement en entités appelées taxons afin de les identifier, puis les nommer et enfin les classer.

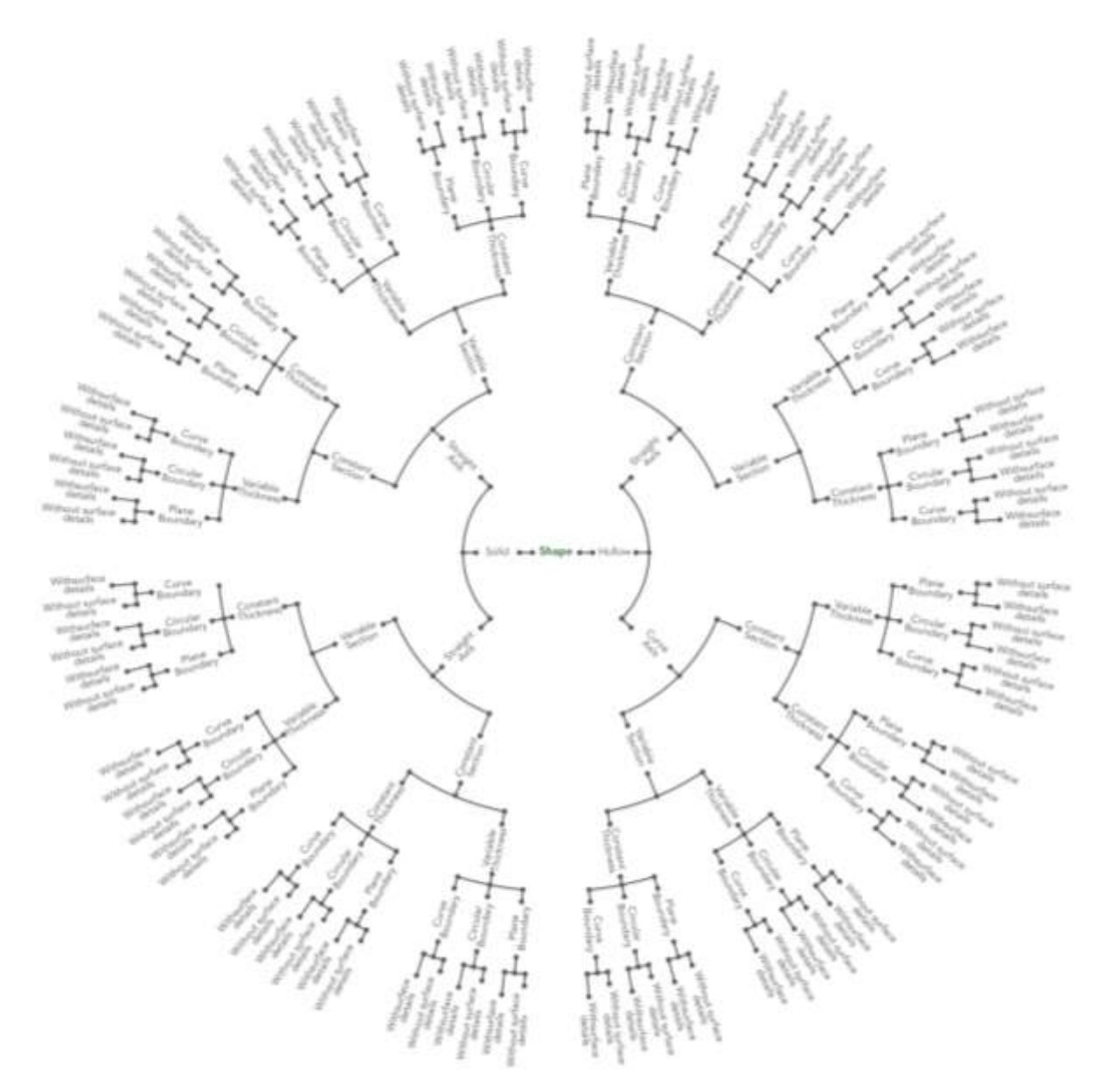

FIGURE 59 TAXONOMIE DE FORME PROPOSE

Pour mieux comprendre chacune des six caractéristiques, nous proposons une définition des alternatives de chaque caractéristique :

- I. Caractéristique  $\mathcal P$  de « Pièce » : une pièce peut avoir différentes façons d'être constitué à l'intérieur. Soit, elle est pleine (volume solide) ou creuse (la surface recouvre un espace vide) comment il est illustré dans la FIGURE 60.
	- Creuse : pièce convexe ou concave avec une certaine épaisseur variable ou non
	- Solide : pièce pleine ou massive qui peut avoir des surfaces concaves ou convexes.

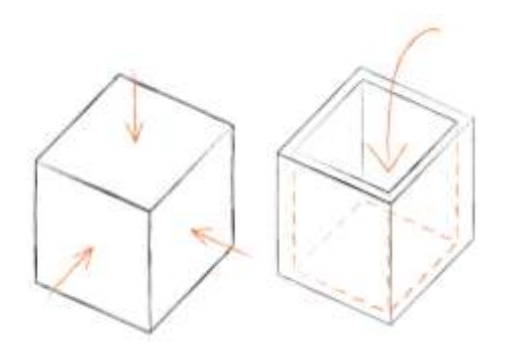

FIGURE 60 EXEMPLE DE PIÈCES SOLIDES ET CREUX

II. Caractéristique  $\mathcal A$  de l' « axe préférentiel »: Sur une pièce, un axe imaginaire peut être normalement identifié. S'il existe plusieurs axes, il y en un qui sera prédominant sur les autres et celui-ci sera l'axe préférentiel. Cet axe peut être droit ou courbe donnant les alternatives pour cette caractéristique (voir la FIGURE 61).

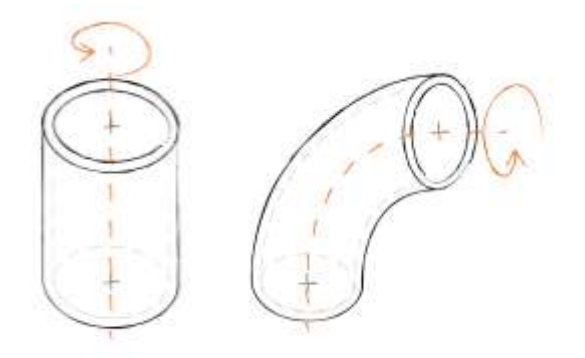

FIGURE 61 EXEMPLE DE L'AXE PRÉFÉRENTIEL DROIT ET COURBE

- III. Caractéristique  $S$  de « Section Transversale » : La section obtenue par la coupe perpendiculaire à l'axe préférentiel peut être constante ou variable tout au long de l'axe préférentiel (voir la FIGURE 62)
	- Constante : quand la section transversale ne change pas tout au long de l'axe préférentiel.
	- Variable : avec les changements de forme ou de taille le long de l'axe préférentiel.

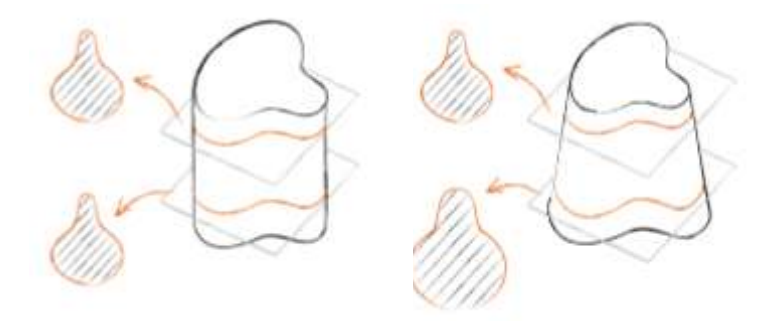

FIGURE 62 EXEMPLE DE LA SECTION TRANSVERSALE CONSTANTE ET VARIABLE

IV. Caractéristique  $\mathcal E$  de l'« épaisseur » : l'épaisseur de la section transversale peut être constante ou variable (FIGURE 63). Ceci va se voir sur 2 sections droites différentes :

- Constante : quand il y a une seule épaisseur en différentes sections transversales.
- Variable : quand il y a des épaisseurs différentes ou variables dans les sections transversales.

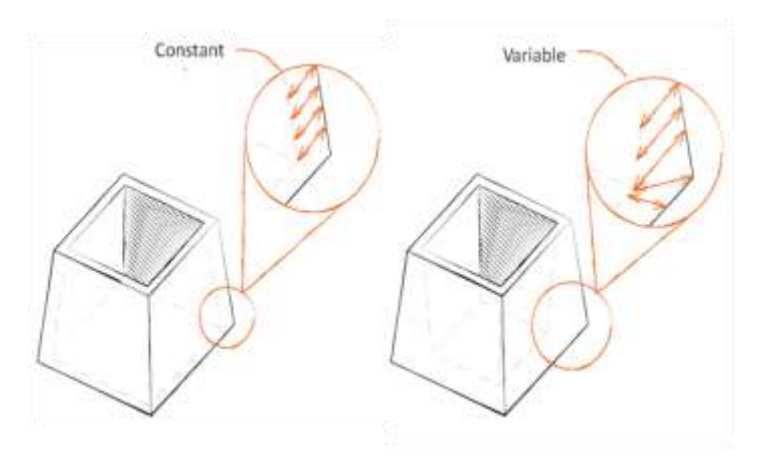

FIGURE 63 EXEMPLE DES ÉPAISSEURS CONSTANTE ET VARIABLE

- V. Caractéristique  $C$  du « Contour » : C'est l'analyse du contour défini par les limites de la section transversale de la pièce. Le contour peut être donc (FIGURE 64).
	- Plane: Si la coupe a tous les contours plans, elle sera considéré comme un contour plan.
	- Courbe : Si la coupe a, au moins, un contour courbe, elle sera considéré comme un contour courbe.
	- Circulaire : Si la coupe a un contour circulaire, elle sera considéré comme un contour circulaire.

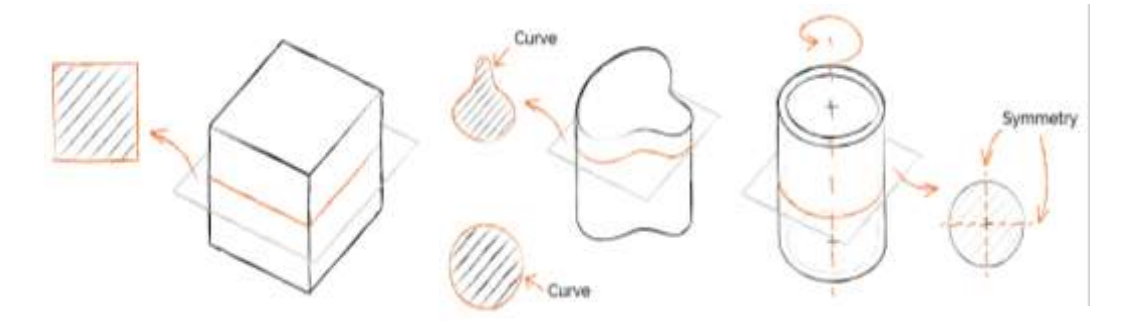

FIGURE 64 EXEMPLE DES CONTOURS PLANS, COURBE ET CIRCULAIRE

- VI. Caractéristique  $D$  des « détails » : Les détails sur la surface sont de petits changements dans la surface, mais qui sont obtenues par le même procédé qui donne la forme initiale (FIGURE 65). De cette manière la pièce peut :
	- Avoir des détails sur la surface : si le procédé d'obtention laisse des caractéristiques sur la surface.
	- Ne pas avoir des détails sur la surface : si le procédé d'obtention laisse la surface lisse et sans détails

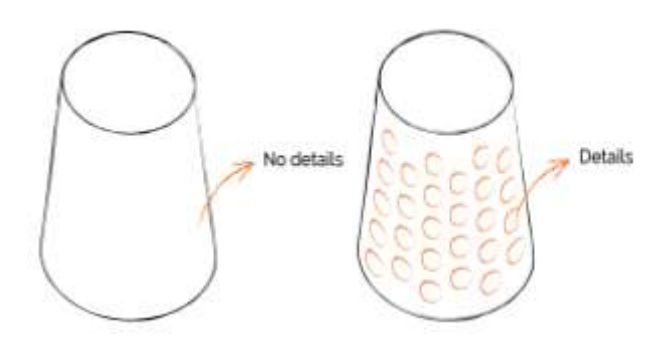

FIGURE 65 EXEMPLE DE DÉTAILS SUR LA SURFACE

En résumé, la FIGURE 59 présente toutes les possibilités de parcours dans la classification des formes sur une arborescence hiérarchique qui synthétise donc la taxonomie de forme proposé.

3.3.2.1. Utilisation de la taxonomie pour classifier une forme

Le processus de construction de la taxonomie s'est réalisé à partir de plusieurs tests de classification (plus de 30 pièces de géométries très variables, évalués par 3 personnes différentes). Au final, nous obtenons un  $n$ -uplet, où  $n$  correspond aux six caractéristiques morphologiques et leurs possibilités de choix alternatifs.

Le concepteur suit une analyse par caractéristiques et sera capable de décrire une forme avec un sextuplet (6), dans lequel les propriétés sont instanciées à partir des possibilités pour chaque caractéristique. Cela permettra la comparaison des formes au moyen d'analyses successives. Le cas d'une forme en particulier peut être exprimé de la façon suivante :

$$
Forme(x): \quad F \longrightarrow \quad \mathcal{P}(x) \times \mathcal{A}(x) \times \mathcal{S}(x) \times \mathcal{E}(x) \times \mathcal{C}(x) \times \mathcal{D}(x) \tag{6}
$$
\n
$$
x \longmapsto \quad Forme(x) \equiv (p_x, a_x, s_x, e_x, c_x, d_x)
$$

Avec :

- $\mathcal{P}(x) =$  {Creuse, Solide}
- $A(x) =$ {Droit, Courbe}
- $S(x) = {Constante, Variable}$
- $\mathcal{E}(x) = \{Constante, Variable\}$
- $C(x) = {Plane, Courbe, Circulaire}$
- $\mathcal{D}(x) = \{Avec\_d\{eta}\}$  Sans\_détails $\}$

La FIGURE 66 illustre un exemple d'utilisation de la taxonomie de forme. Nous voulons maintenant vérifier s'il est possible de caractériser chaque pièce avec les six caractéristiques de la taxonomie proposée.

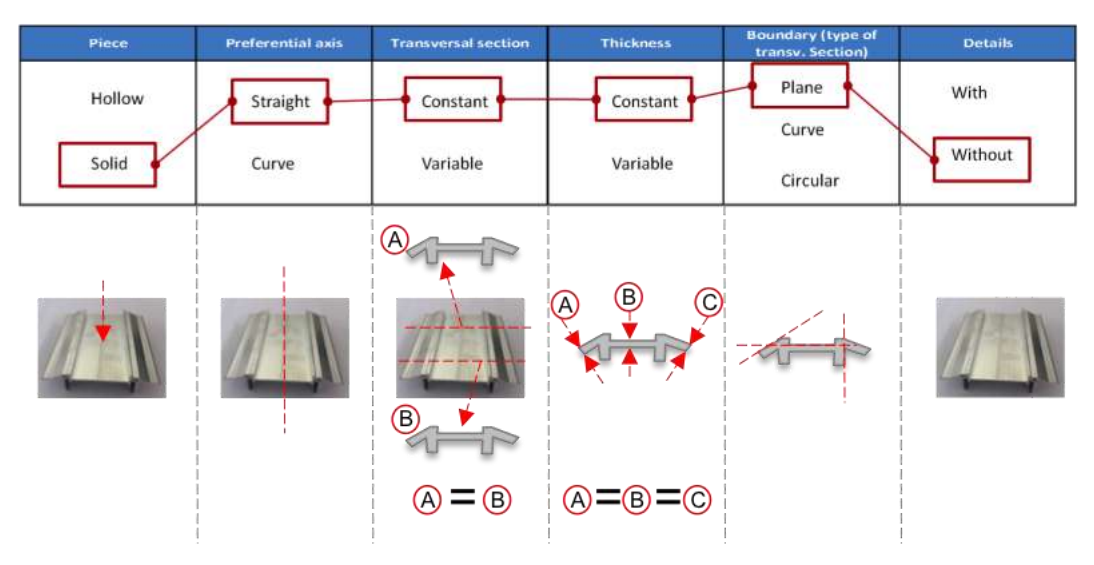

FIGURE 66 EXEMPLE D'UTILISATIONDE LA CLASIFICATION DE FORME

Pour cet exemple, soit la pièce  $x$ , la description de forme serait (7) :

 $\textit{Forme}(x) = [Solid, Straight, Constant, Constant, Planet, Planet, 1]$ 

De cette façon chaque pièce peut être décrite par ses six caractéristiques morphologiques et puissent être reliés aux procédés et matériaux.

#### 3.3.2.2. Validation : Profil non concepteur

Basé sur la description antérieure, il a été décidé de choisir un ensemble de pièces avec des caractéristiques différentes pour faire des tests de validation, avec des personnes externes à l'équipe de travail.

Pour ce faire, 15 membres du réseau *EcoSD<sup>11</sup>* de différentes disciplines de recherche (matériaux, éco-conception, mécanique et innovation) ont participé à un test. Les testeurs de cette validation ne sont pas des concepteurs. La taxonomie a été présentée très succinctement et la fiche de présentation est disponible dans l'annexe C.

L'ensemble de trois pièces a été montré aux testeurs. Chaque participant devait trouver les six caractéristiques de forme de chaque pièce. Nous les comparons ensuite avec un vecteur de référence avec les six caractéristiques que décrivent mieux la forme. Ce vecteur de référence est présenté dans la première ligne des tableaux de résultats (voir TABLEAU 6).

Les résultats de ces tests sont présentés ci-après: :

**.** 

Test de pièce #1 : Profil de construction métallique  $(P_1)$ .

Pour la première pièce FIGURE 67 qui est une pièce métallique extrudée en alliage d'aluminium, un degré élevé de coïncidence a été relevé par rapport à la classification attendue.

<sup>&</sup>lt;sup>11</sup> ECOSD est une association française avec l'objectif principal d'encourager la collaboration entre les chercheurs universitaires et industriels afin d'échanger et de propager des connaissances avancées dans les domaines d'éco-conception.

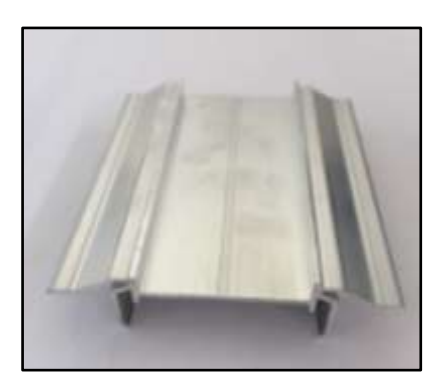

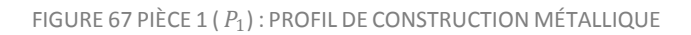

Pour cette pièce, l'équipe de recherche a définit un sextuplet de référence qui décrit la forme selon la classification proposée (8) :

```
Forme(P_1) = [Solid, Straight, Constant, Constant, Planet, Planet, White, Without details] (8)
```
Les résultats du teste son consolidées dans le TABLEAU 6. Les zones ombragées représentent les caractéristiques pour lesquelles il n'y avait pas concordance avec le sextuplet de référence et qui est aussi souligné en gris-foncé dans la première ligne du tableau.

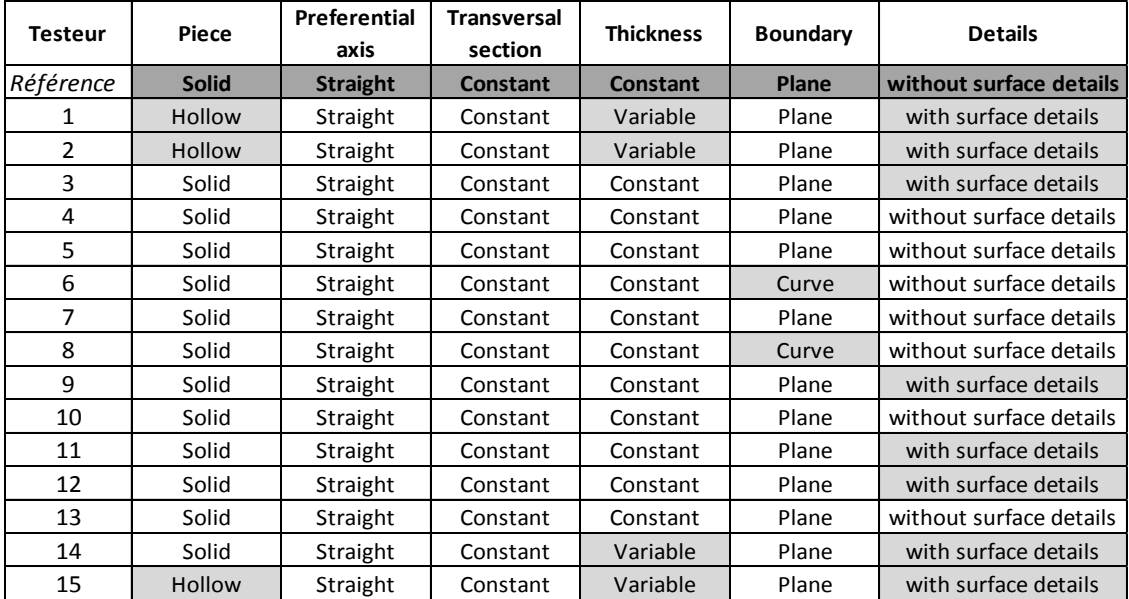

TABLEAU 6 CARACTERISTIQUES- PIECE 1

Nous pouvons extraire que la ambiguïté principale concerne la sixième caractéristique (correspondant aux détails sur la surface). Pour 8 testeurs, la pièce comporte des détails à cause des petites rainures sur les côtés, alors que selon le principe de classification ces rainures ne sont pas des détails sur la surface. En résumé, les similitudes se présentent dans la FIGURE 68. Globalement, 80% de testeurs ont trouvé la classification attendue.

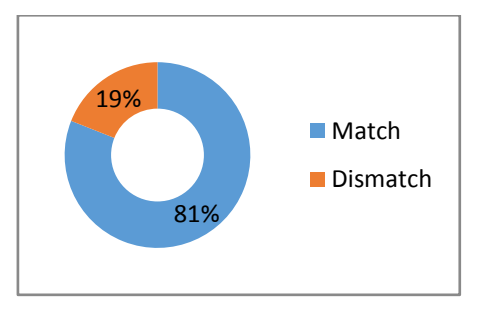

FIGURE 68 EVALUATION - PIÈCE 1

- Test de pièce #2 : Petit carter plastique  $(P_2)$ .

Concernant la deuxième pièce (FIGURE 69), le sextuplet de référence qui décrit la forme est (9)

Forme  $(P_2)$  = [Hollow, Straight, Variable, Variable, Curve, Without details] (9)

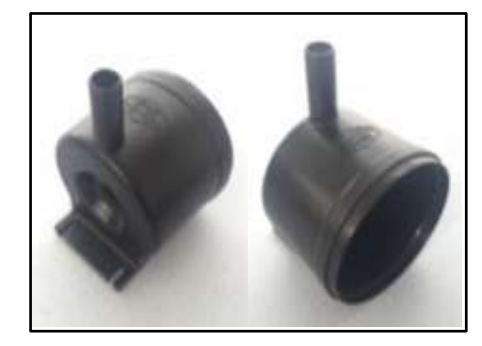

FIGURE 69 PIÈCE 2 : CARTER EN MATIÈRE PLASTIQUE

Le TABLEAU 7 présente les résultats où nous voyons que la caractéristique qui présente des ambiguïtés est la troisième qui permet de définir la section transversale. Huit des testeurs ont défini la section comme constante, sans remarquer que la pièce changeait de section sur la partie arrière.

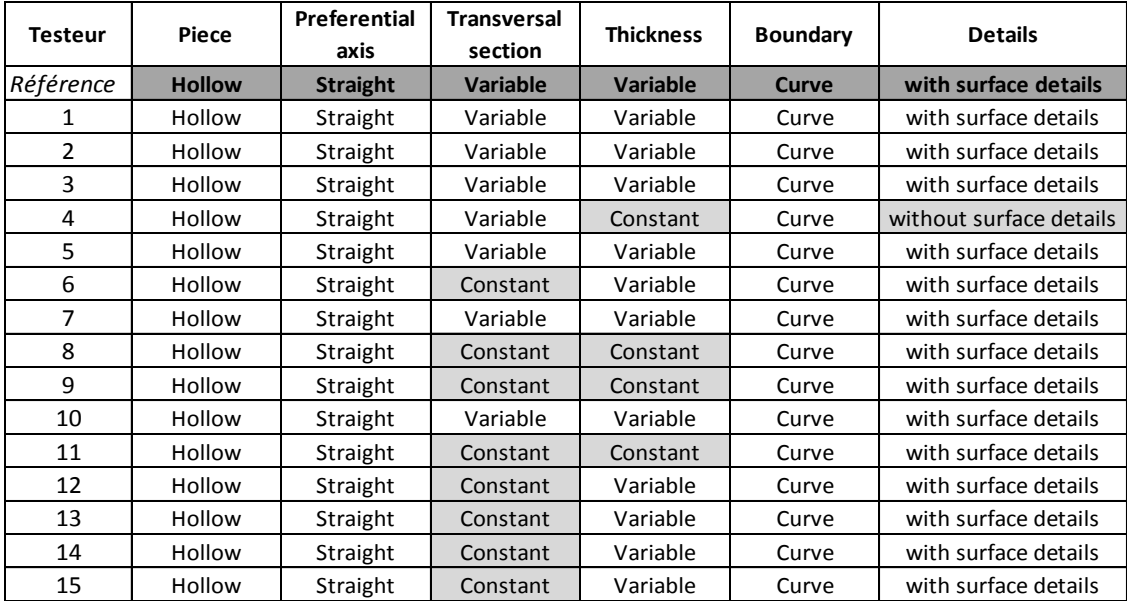

TABLEAU 7 CARACTÉRISTIQUES - PIÈCE 2

Cependant, la coïncidence est meilleure que pour la première pièce, soit 86% (FIGURE 70)

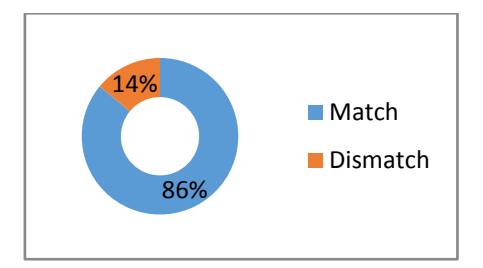

FIGURE 70 EVALUATION - PIECE 2

- Test pièce #3 : Aube de turbine  $(P_3)$ .

Pour la dernière pièce (FIGURE 71) qui a été évaluée, la coïncidence était moins proche que pour les deux premières pièces analysées (FIGURE 72).

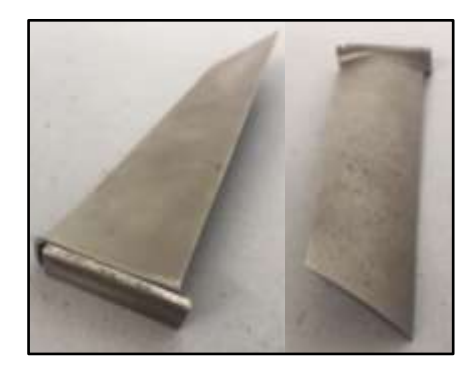

FIGURE 71 PIÈCE 3  $(P_3)$  : AUBE DE TURBINE

Pour cette aube de turbine, le sextuplet de référence qui décrit la forme est (10) :

Forme  $(P_3)$  = [Solid, Straight, Variable, Variable, Curve, Without details] (10)

Une grande majorité de testeur ont opté pour un axe préférentiel courbe (TABLEAU 8). Dans la référence de forme, nous avions défini que la pièce présente un axe préférentiel droit, parce que l'axe central est rectiligne mais la surface (qui est courbe) vrille autour de l'axe.

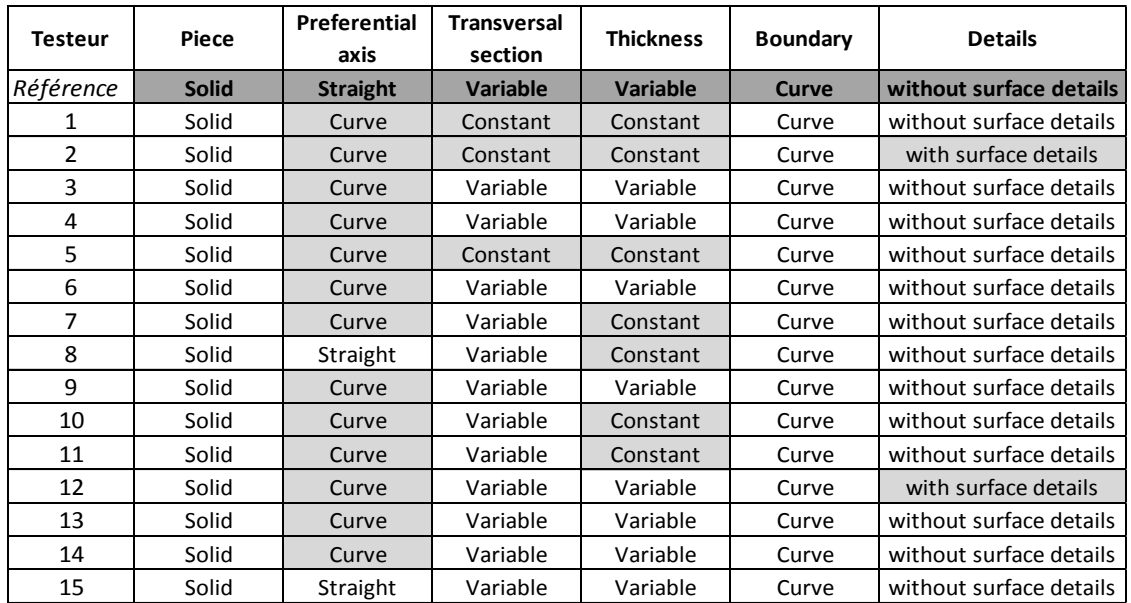

TABLEAU 8 CARACTÉRISTIQUES - PIÈCE 3

Cette pièce a été la moins bien décrite des trois pièces analysées avec un 71% de coïncidence (voir FIGURE 72)

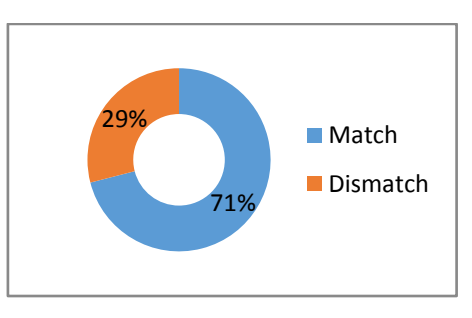

FIGURE 72 EVALUATION - PIÈCE 3

Cette pièce a été la moins bien décrite des 3 pièces analysées avec un 71% de coïncidence (FIGURE 72).

À la fin de l'exercice de validation, nous avons une coïncidence correcte et le groupe de mots définis pour la taxonomie est compréhensible. Toutefois, nous devons continuer de valider avec les gens qui ont un profil de concepteur.

### 3.3.2.3. Validation : Profil concepteur

Afin de renforcer la validation de l'utilisation de la taxonomie proposée, une autre validation avec six étudiants de la dernière année d'Ingénierie de Conception du Produit (Université EAFIT - Colombie) a été faite.

Pour cette validation cinq pièces avec des formes différentes ont été choisies et nous avons extrait deux de ces cas pour les analyser (FIGURE 73 et FIGURE 76). De la même manière que la validation précédente, une classification a été définie comme point de comparaison pour trouver la coïncidence globale par pièce. De plus la coïncidence est identifiée pour chaque caractéristique.

Test pièce #1 : joint thermoplastique  $(P'_1)$ .

La première pièce de cette validation ( $P'_{1}$ ) est un joint thermoplastique (voir FIGURE 73)

FIGURE 73 JOINT THERMOPLASTIQUE  $(P'_{1})$ .

Les résultats de l'expérience sont consolidés au

TABLEAU 9 dont le sextuplet de référence qui décrit la forme est (11):

Forme  $(P'_1)$  = [Solid, Straight, Variable, Variable, Plane, Without details] (11)

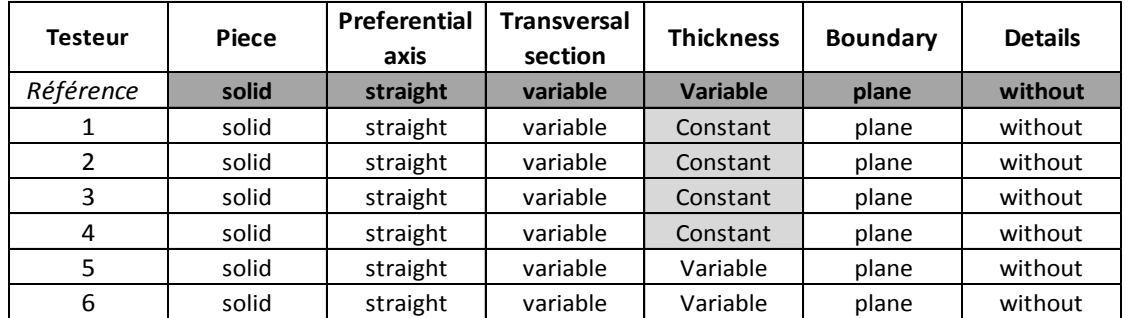

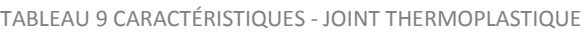

Parmi les caractéristiques définies par les participants, il a été noté que pour cette pièce, la caractéristique avec le moins coïncidence (FIGURE 74) est celle qui définit l'épaisseur d'une pièce solide. Il n'a pas été facile de comprendre que l'épaisseur doit être définie en liaison avec la section transversale, cela signifie que si la section est variable, variable serait également d'épaisseur.

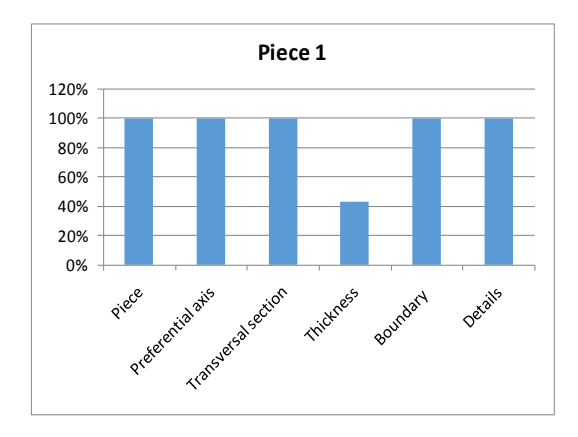

FIGURE 74 COÏNCIDENCE PAR CARACTÉRISTIQUE - PIÈCE 1

Pour cette première pièce, la coïncidence globale était de 91% par rapport aux caractéristiques définies. (FIGURE 75).

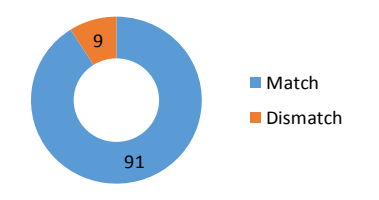

FIGURE 75 COÏNCIDENCE - PIECE 1

- Test pièce #1 : engrenage thermodurcissable  $(P'_{2})$ .

La deuxième pièce de cette validation ( $P'_{2}$ ) est un engrenage thermodurcissable (FIGURE 76).

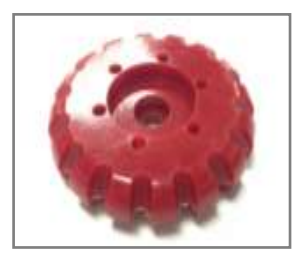

FIGURE 76 ENGRENAGE THERMODURCISSABLE  $(P'_{2})$ .

Les résultats de l'expérience sont consolidés au TABLEAU 10 dont le sextuplet de référence qui décrit la forme est (12) :

Forme  $(P'_{2})$  = [Solid, Straight, Variable, Variable, Curve, Without details] (12)

La caractéristique épaisseur a posé des problèmes (FIGURE 77). Quatre participants n'ont pas remarqué que l'épaisseur varie non seulement en dehors de la partie mais aussi à l'intérieur. De la même manière, pour la dernière caractéristique qui définit les détails de la surface, quatre participants ont dit que la pièce avait des détails superficiels en considérant les trous centraux de la pièce sans se rendre compte que les détails sont faits par un procédé supplémentaire du procédé qui donne la forme initiale.

| <b>Testeur</b> | <b>Piece</b> | Preferential<br>axis | <b>Transversal</b><br>section | <b>Thickness</b> | <b>Boundary</b> | <b>Details</b> |
|----------------|--------------|----------------------|-------------------------------|------------------|-----------------|----------------|
| Référence      | solid        | straight             | variable                      | variable         | curve           | without        |
|                | solid        | straight             | variable                      | variable         | curve           | with           |
| 2              | solid        | straight             | variable                      | Constant         | curve           | with           |
| 3              | solid        | straight             | variable                      | Constant         | curve           | with           |
| 4              | solid        | straight             | Constant                      | Constant         | curve           | without        |
| 5              | solid        | straight             | Constant                      | Constant         | curve           | without        |
| 6              | solid        | straight             | variable                      | variable         | curve           | with           |

TABLEAU 10 CARACTÉRISTIQUES PIÈCE ROUGE

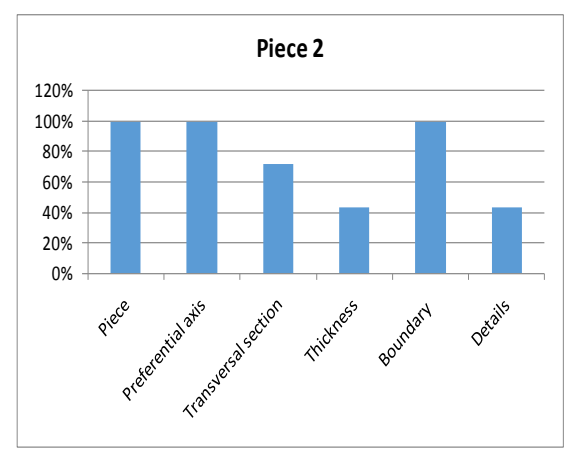

FIGURE 77 COÏNCIDENCE PAR CARACTÉRISTIQUE - PIÈCE ROUGE

C'est la pièce avec le moins de coïncidences (FIGURE 78) des cinq pièces analysées dans cette validation.

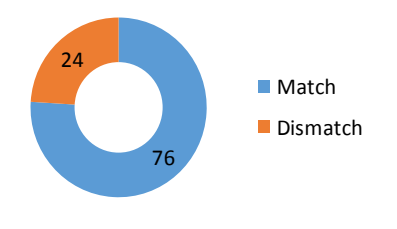

FIGURE 78 COÏNCIDENCE - PIECE 2

## 3.3.2.4. Analyse générale des tests avec des concepteurs.

La FIGURE 79 récapitule les résultats de ce test. Nous remarquons que l'épaisseur et la section transversale doivent être mieux expliquées et bien préciser que l'épaisseur des pièces solides est directement liée à la section transversale. Pour voir le détail complet de l'analyse des 5 pièces l'annexe D peut être consultée.

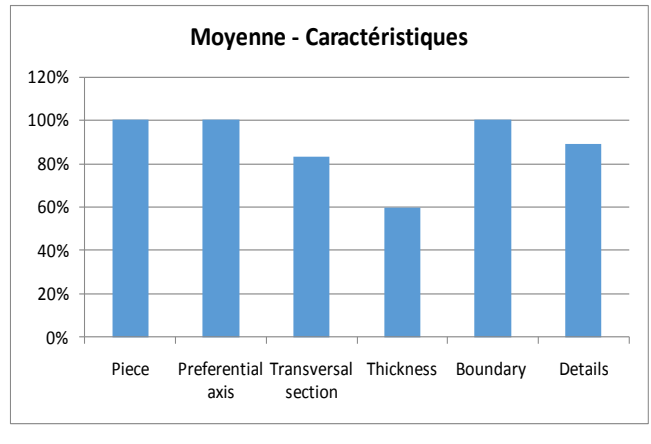

FIGURE 79 MOYENNE PAR CARACTERISTIQUE

# La taxonomie permet de caractériser les formes et de décrire tout type de pièce. *Cependant, nous sommes conscients que l'appropriation de la taxonomie demande une certaine habitude et peut être l'utilisation d'un tutoriel.*

# 3.4. ESTIMATION DU VOLUME

Le volume est une variable déterminante pour l'estimation de l'impact environnemental car il nous permet de calculer la masse de matériau. Il est étroitement lié à la forme.

On ne va connaître sa valeur réelle que lors de la conception détaillée. Il faut donc que nous puissions faire une estimation pour avoir une valeur lors des phases préliminaires de la conception. Nous proposons une série de formes pouvant être envisagé à ce stade. Ces formes sont réalisables par tous les procédés de notre classification.

# 3.4.1. PROPOSITION D'ESTIMATION DE VOLUME

Le concepteur commence par sélectionner un Solide de Base (*BS*) <sup>12</sup> puis nous lui donnons la possibilité d'enlever de la matière (*RM*). Cet enlèvement de matière est compatible avec les procédés d'enlèvement de matière (perçage, fraisage, tournage).

Pour essayer de couvrir la plus partie des possibilités, la sélection du Solide de Base (*BS*) est proposé de se faire en choisissant entre deux solides de base tel que proposé par les FIGURE 80 et FIGURE 81 soit un cône tronqué et une pyramide tronquée. Chacun permet trois variations possibles : solides pleins, creux avec ou sans fond. Si les bases sont égales nous pourrons définir, respectivement, un cylindre de section circulaire et un parallélépipède à base rectangulaire ou carré. La sélection des solides de référence (cône et pyramide) cherche à couvrir le plus grand nombre possible de solides (cônes, cylindres, pyramides et prismes rectangulaires) entrant la quantité minimale de dimensions possibles,

**<sup>.</sup>** <sup>12</sup> De l'anglais « *Base Solid* »

### **Truncated Cone**

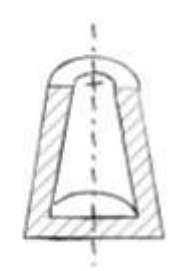

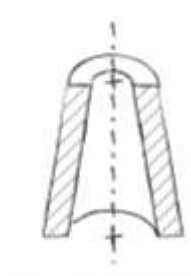

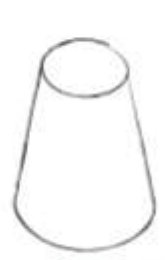

bottomed hollow

through hollow

full filled

FIGURE 80 SOLIDE DE BASE - CÔNE TRONQUE

# **Truncated Pyramid**

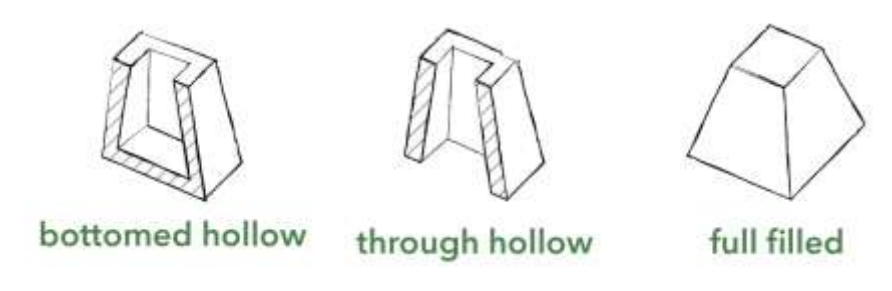

FIGURE 81 SOLIDE DE BASE - PYRAMIDE TRONQUÉE

Une fois le concepteur soit aux phases conceptuelles du processus de conception et il y a des concepts à évaluer, il choisit, parmi les six variantes possibles, le solide plus proche du volume du concept généré. Par exemple, si nous cherchons à définir la pièce FIGURE 82, nous choisissons le cône plein. Si les deux rayons sont identiques, nous obtenons comme approximation un cylindre comme le montre la FIGURE 83.

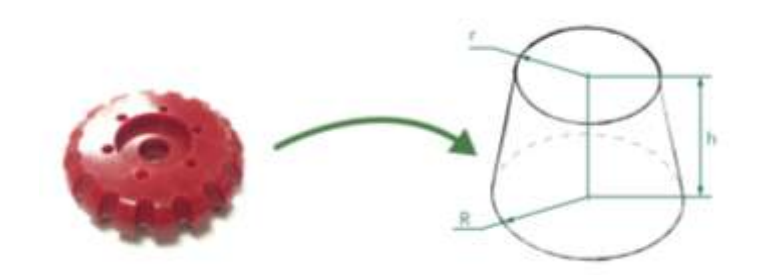

FIGURE 82 EXEMPLE AVEC UNE SB - CÔNE

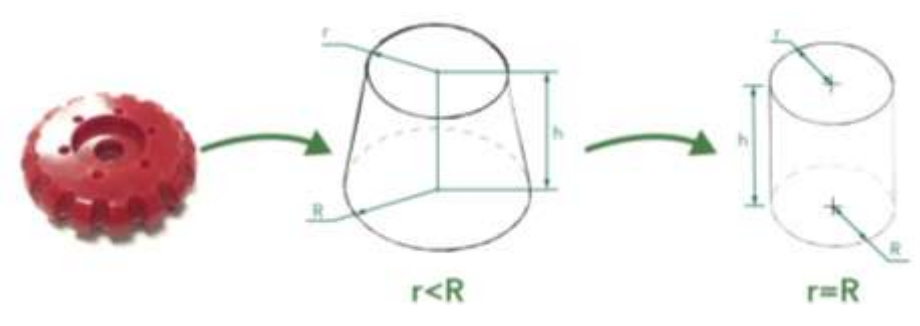

FIGURE 83 EXEMPLE AVEC UNE CÔNE DE R=R

Pour simuler un cube, il faut sélectionner la pyramide tronquée pleine avec les côtés (W1, W2) et les profondeurs (D1, D2) égaux (FIGURE 84).

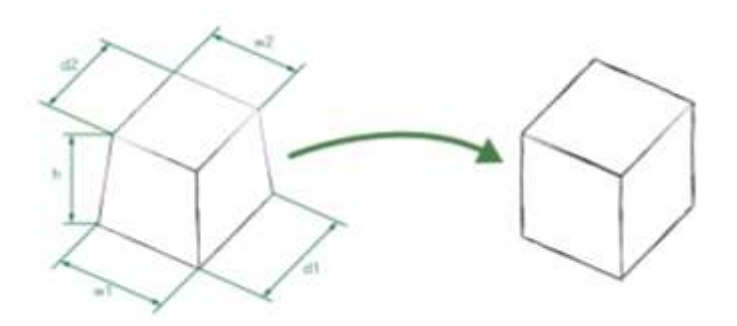

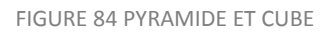

La sélection de la Matière Enlevée (RM)<sup>13</sup> se fait par référence à tout trou réalisé par perçage et les procédés de fraisage et tournage. Pour le perçage le concepteur a la possibilité de choisir un volume cylindrique (variations de rayon ou de longueur. Il peut travailler avec deux cylindres de différentes tailles, avec x quantités chacun).

Pour la pièce représentée sur la FIGURE 85, nous pouvons voir dans le centre de la pièce différents types de trous. Un trou (a) avec six répétitions, un trou (b) qui ne traverse pas la pièce et un trou (c) traversant avec un rayon plus petit que le trou (b). Dans ce cas, étant donné que le concepteur a, au plus, deux cylindres nous pouvons faire le choix suivant :

> - Cylinder 1: Hole (a) (x6) Cylinder 2: Hole (c) (x1) Hole  $(a) \times b$ Hole  $(b) \times 1$  $Hole(c) \times 1$

FIGURE 85 EXEMPLE AVEC DIFFÉRENTES TROUS

Dans ce cas en particulier, il a été considéré qu'un trou traversant a un impact plus important sur l'estimation du volume final.

Ainsi, le concepteur a choisi le *BS* et *RM (perçage.)* Pour compléter l'estimation, le concepteur doit entrer les dimensions globales du BS et MR dans les champs requis pour le solide sélectionné (FIGURE 86).

**<sup>.</sup>** <sup>13</sup> De l'anglais « *Removed Material* »

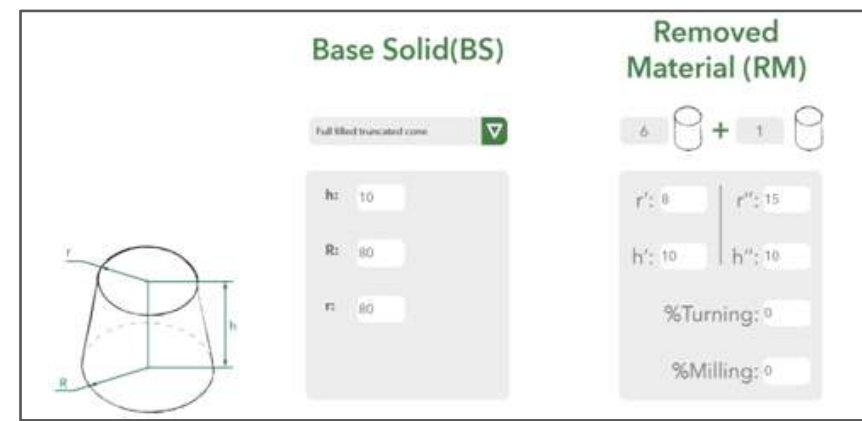

FIGURE 86 DESCRIPTION DU CONCEPT - DIMENSIONS GLOBALES

Il est important que le concepteur prendre en compte le fait que l'épaisseur (*t*) est une variable importante dans le choix des procédés de fabrication. Il est donc recommandé de prendre des précautions particulières lors de la saisie de la valeur numérique de cette variable.

Pour améliorer la précision du matière enlevée, nous pouvons définir un pourcentage de matière enlevée par tournage ou fraisage. De même, nous avons la possibilité de préciser si nous envisageons des pliages ou des cisaillages comment procédés supplémentaires. Ces données seront utilisées par la suite pour calculer l'impact environnemental global et nous les définirons dans le Tableau de description du concept - DCT<sup>14</sup>. Le procédé de cisaillage n'est pas dans les bases d'indicateurs environnementaux, mais nous avons construit un indicateur, pour pouvoir le prendre en compte - voir annexe G.

Ainsi, à la fin de la sélection BS et RM, nous devons estimer les dimensions globales de la forme choisie et de ses perçages. Le concepteur doit compléter les informations du concept relatives à des procédés d'enlèvement de matière comment le pourcentage de matière enlevée par tournage et fraisage, des procédés supplémentaires comment le nombre de pliages et de cisaillages. Tout cette démarche est consolidé dans un écran comme illustré dans la FIGURE 87. Ces processus doivent être considérés seulement quand la pièce le requiert.

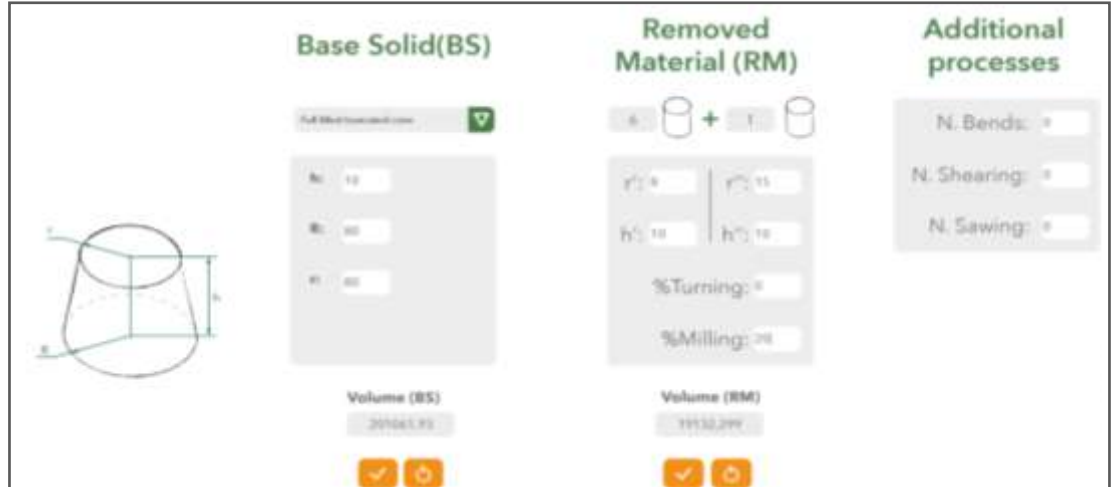

FIGURE 87 COMPLETUDE - DESCRIPTION DU CONCEPT

**<sup>.</sup>** <sup>14</sup> De l'anglais « *Description Concept Table* »

Il faut rappeler que toutes ces décisions sont des estimations et n'ont pas de valeur définitive ou absolue, mais relative pour faire des analyses comparatives comme aide à la décision en conception préliminaire.

Exemple d'estimation du volume :

Pour clarifier cette démarche d'estimation du volume, nous avons pris une pièce de référence (FIGURE 88).

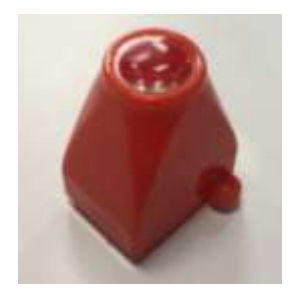

FIGURE 88 PRODUIT DE RÉFÉRENCE

Le concepteur, doit en premier lieu, choisir son *BS* et *MR*. Dans ce cas, BS est défini comme une pyramide tronquée creuse (FIGURE 89). La pièce n'a pas de trous ou de perforations, donc *MR*= 0.

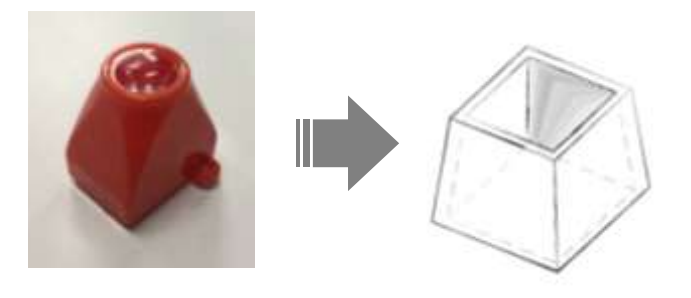

FIGURE 89 SÉLECTION DU SOLIDE DE BASE - SB

L'étape suivante consiste à faire des estimations des les dimensions globales du solide choisi (FIGURE 90)

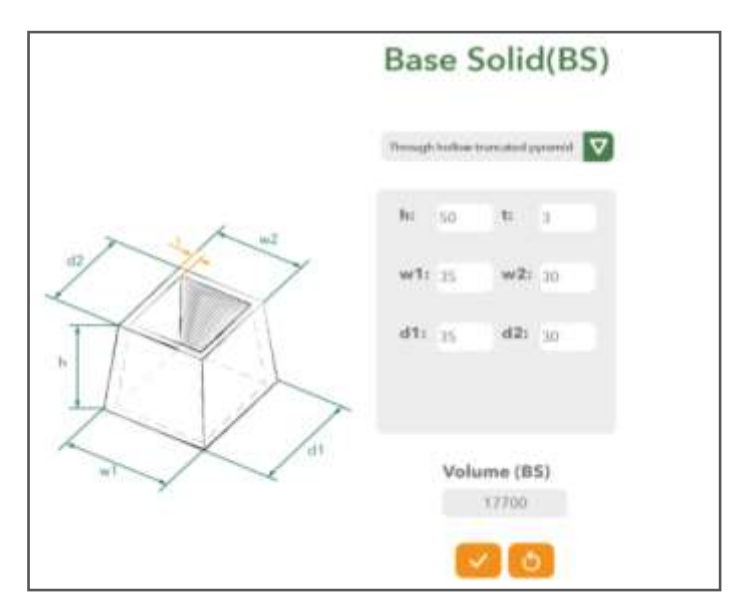

FIGURE 90 ENTRÉE DES DIMENSIONS DU SOLIDE DE BASE - DESCRIPTION DU CONCEPT

La prochaine étape est de définir s'il y a des procédés d'enlèvement de matière liés à la forme de la pièce. Aucune autre particularité n'est à prendre en compte (FIGURE 91) donc les variables de procédés supplémentaires ne sont pas affectées.

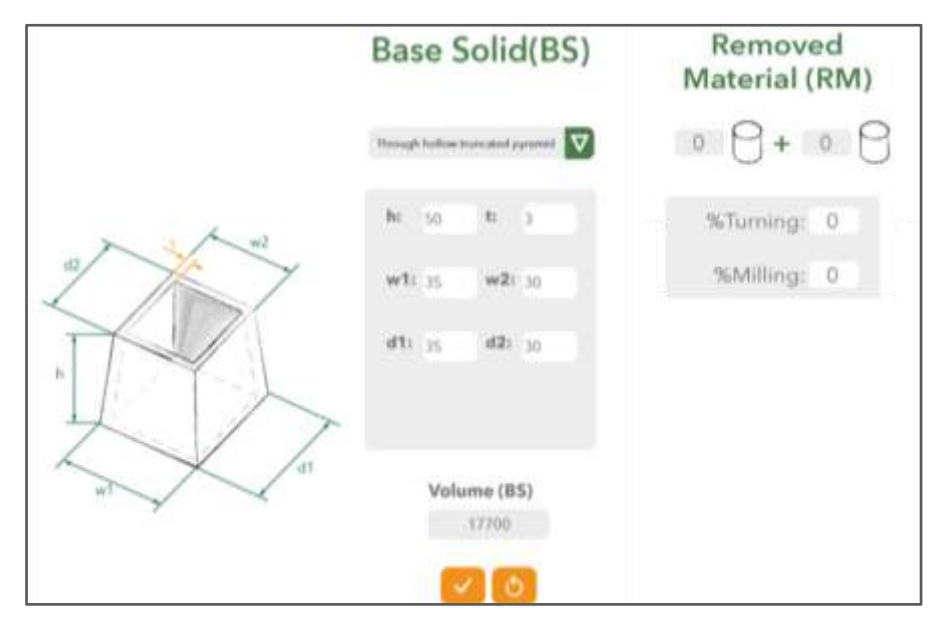

FIGURE 91 VOLUME ESTIMÉ

Donc, pour cet exemple, le volume estimé avec les dimensions globales données par le concepteur serait égal à 17700 mm<sup>3</sup>.

Après cet exemple d'estimation, nous présenterons une validation, pour vérifier si la méthode proposée est non seulement compréhensible mais donne des résultats reproductibles et proches du volume réel.

# 3.4.2. COMPARAISON AVEC LE VOLUME REEL CALCULE

Pour vérifier si la méthode proposée pour estimer le volume est appropriée pour les étapes préliminaires, il a été décidé de faire une modélisation 3D de cinq pièces avec différents TRIPLETS (procédé - matériau - forme) existants (FIGURE 92) pour en déduire la valeur du volume. Le rapport complet est disponible dans l'annexe E.

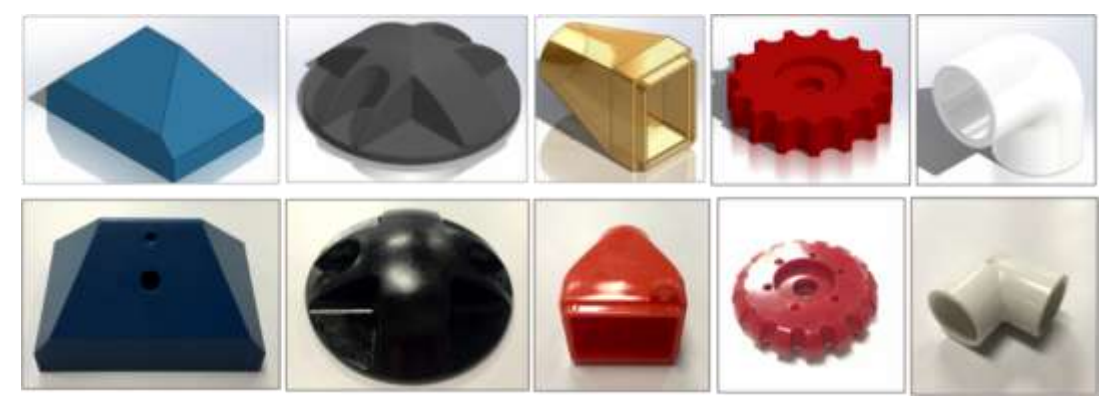

FIGURE 92 EXEMPLE PIÈCES EN SOLIDWORKS® - PIÈCES RÉELLES

Pour cet exercice, il a été décidé de travailler avec cinq ingénieurs (en faisant des études de troisième cycle). Chaque personne doit choisir son BS et estimer les dimensions globales pour la géométrie sélectionnée. Avec ces données ils estiment le volume des cinq pièces, puis les comparer avec le volume «réel» délivré par *SolidWorks®* (voir exemple dans la FIGURE 93) et ensuite analyser la proximité entre eux.

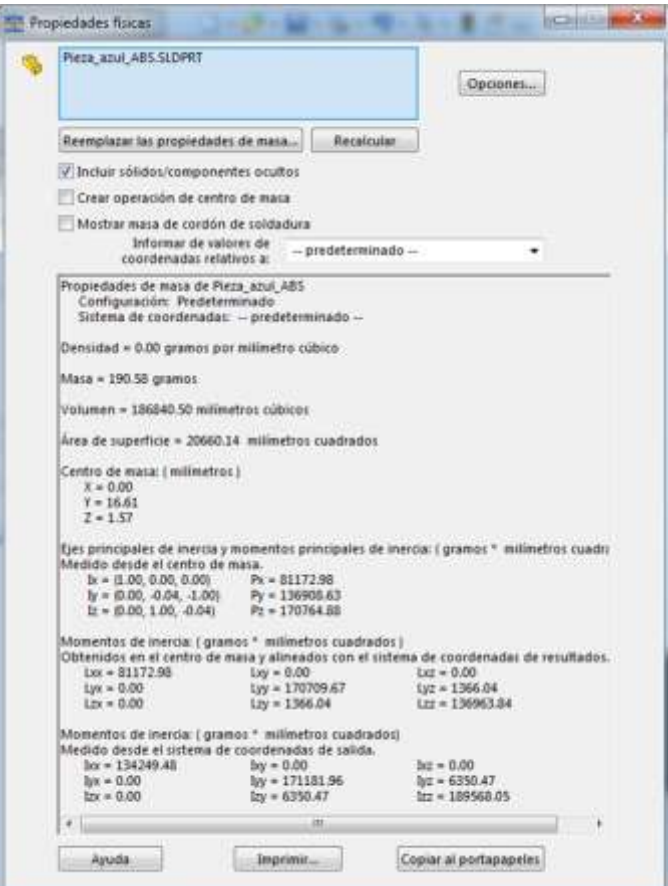

FIGURE 93 EXEMPLE DE PROPRIÉTÉS PHYSIQUES - SOLIDWORKS®

Par exemple, pour la pièce  $P'_{1}$  présenté lors de la validation de la taxonomie (

FIGURE 94), avec un volume réel = 186.840 mm³ donné par la modélisation en *SOLIDWORKS®*, les cinq personnes ont trouvé les volumes énumérés sur la FIGURE 95 avec un pourcentage d'erreur moyenne de 28% pour cette pièce.

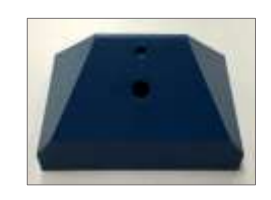

FIGURE 94 PIÈCE BLEUE

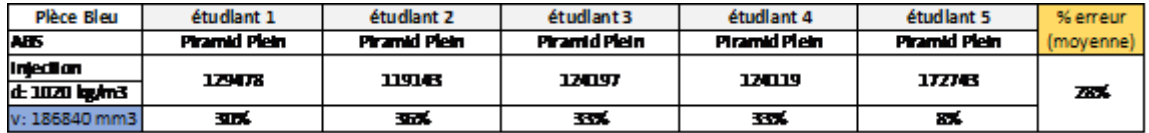

FIGURE 95 ESTIMATION DU VOLUME - PIÈCE BLEUE

Ce pourcentage d'erreur pour chaque pièce a été trouvée dans l'équation (13) :

 $%$  erreur  $=$ |Valeur Théorique – Valeur Experimentale| Valeur Théorique (13)

*La plupart des participants ont choisi le même solide de base - SB ce qui a conduit à trouver de volumes très proches. La méthode est rapide et facile à utiliser, ce qui est positif dans les étapes préliminaires du processus de conception.* 

*Bien que pour certaines pièces nous avons un pourcentage d'erreur important, il faut être conscient que les pièces sélectionnées pour cette validation imposaient des procédés supplémentaires et des finitions de surface, ce qui rend difficile d'estimer le volume très précisément. Il convient de rappeler que, dans les étapes préliminaires le concepteur ne peut pas concevoir les pièces avec ce niveau de détail.* 

3.5. CONSTRUCTION DE LA BASE DE DONNEES

Nous avons défini une classification des matériaux (voir la section 3.1.2) et des procédés (section 3.2.2), puis nous avons proposé une taxonomie de forme (section 3.3.2) avec une méthode d'estimation de volume (section 3.4.1). Le concepteur dispose maintenant des informations nécessaires pour faire une estimation de l'impact environnemental de son concept.

Mais, la question maintenant est, comment choisir une combinaison de éléments, cohérent et faisable? Parce que les éléments peuvent être sélectionnés et calculer un impact. Mais l'ensemble d'éléments est possible de les réaliser ? C'est à dire :

- Il faut choisir un matériau qui puisse être fabriqué avec un procédé
- ce procédé doit pouvoir obtenir la forme du concept.

Pour cela, nous créons une base de données initiale où le TRIPLET matériau/procédé/forme et ses paramètres pertinents sont liés d'une manière cohérente.

# 3.5.1. DEFINITION DU « VECTEUR DE COHERENCE »

Nous avons des variables simples mais qui, pour l'instant, ne peuvent être sélectionnés aléatoirement, ce qui peut donner des informations incohérentes. Nous souhaitons pouvoir créer une structure de données qui puisse contenir toute une série d'éléments. Nous allons maintenant aborder un des principaux apports de ce projet : la gestion des variables de conception liées aux impacts environnementaux (matériau, procédé, forme) de façon cohérente. Notre proposition permettra effectivement de facilement créer, stocker mais, surtout, naviguer dans une structure de données, présentée sous le nom de « vecteur de cohérence ».

En informatique, un vecteur<sup>15</sup> désigne un ensemble d'éléments ordonnés et accessibles par des indices, dont la taille est dynamique. Le vecteur de cohérence est le vecteur qui contient les variables nécessaires pour l'estimation de l'impact et les relations possibles entre elles. Pour comprendre ce concept, nous récapitulons les variables principales et leurs définitions sous la syntaxe classique d'algèbre relationnelle pour définir les structures de données et

 $15\,$ <sup>15</sup> De la définition de vecteur en informatique comme structure des donnés. Source: https://fr.wikipedia.org/wiki/Vecteur\_(structure\_de\_données)

orienter la construction de la base de données. Le vecteur dynamique permet la mise à jour automatique de la table lors d'ajouts ou de suppressions d'éléments.

3.5.1.1. Structure de donnés pour la variable « Matériau » ( $M_i$ )

Selon la classification des matériaux (section 3.1.2) et les propriétés caractéristiques des matériaux, nous proposons une structure qui organise l'ensemble de propriétés qui nous permet de les labéliser, les classifier et les rendre utiles pour fournir des informations sur les matériaux dans les phases de qualification du processus de conception et, surtout, pour exploiter les propriétés liées aux impacts environnementaux : les éco-indicateurs.

La définition d'un matériau pour un concept  $x$ , est défini par la liaison entre la classification du matériau (selon sa taxonomie) et ses propriétés physiques, mécaniques et environnementales.

Pour la classification du matériau, nous avons défini le vecteur  $MatClass(x)$  décrit dans l'équation(14) :

$$
MatClass(x): Mc \longrightarrow Familie(x) \times Classe(x) \times Type(x) \qquad (14)
$$
  

$$
x \longmapsto MatClass(x) = (f_x, cl_x, t_x)
$$

Avec :

 $f_{x}$  : est la Famille $^{16}\,$  du matériau.

 $cl_x$ : est la Classe du matériau.

 $t_x$  : est le Type du matériau.

Pour les propriétés du matériau, nous avons défini le vecteur  $MatProp(x)$  décrit dans l'équation (15) :

$$
MatProp(x): \quad Mp \longrightarrow \quad \mathcal{N}_m(x) \times \mathbb{R} \times \mathbb{R} \times \mathbb{R} \times \ldots \times \mathbb{R}
$$
\n
$$
x \longmapsto \qquad MatProp(x) = (Nm_x, I_x, E_x, \rho_x, \ldots)
$$
\n
$$
(15)
$$

Avec :

**.** 

 $\mathit{Nm}_x$  : est le nom du matériau (de l'ensemble fini des matériaux).

 $I_x$  : est l'impact environnemental du matériau [Points].

 $E_x$  : est le module d'élasticité du matériau [Gpa].

 $\rho_{\chi}$  : est la masse volumique du matériau [Kg/m<sup>3</sup>].

… : est ainsi de suite, avec d'autres propriétés du matériau.

Nous obtenons donc, la structure de donnés pour la description du matériau, soit (16) :

$$
M_i(x) = (f_x, cl_x, t_x, Nm_x, I_x, E_x, \rho_x, \dots)
$$
\n(16)

 $^{16}$  De l'ensemble fini d'alternatives provenant de la taxonomie de classification (Section 3.1.2).

# 3.5.1.2. Structure de donnés pour la variable « Procédé » ( $\bm{P_i}$ )

Selon la classification des procédés (section 3.2.2), et les propriétés caractéristiques des procédés, nous proposons une structure qui organise l'ensemble de propriétés qui nous permet de les labelliser, classifier et les rendre utiles pour fournir des informations du procédé dans les phases de qualification du processus de conception et, surtout, pour exploiter les propriétés liées aux impacts environnementaux : les éco-indicateurs.

La définition d'un procédé pour un concept  $x$ , est définie par la liaison entre la classification du procédé (selon sa taxonomie) et ses propriétés en relation avec des matériaux.

Pour la classification du procédé, nous avons défini le vecteur  $ProClass(x)$  décrit dans l'équation (17) :

$$
ProClass(x): \quad Pc \longrightarrow \quad \quad \text{Function}(x) \times Type(x) \\ \quad \quad x \longmapsto \quad \text{ProClass}(x) = (fn_x, ty_x) \tag{17}
$$

Avec :

 $fn_x$  : est la Fonction du procédé.

 $ty_x$ : est le type du procédé.

Pour les propriétés du procédé, nous avons défini le vecteur  $Prop(x)$  décrit dans l'équation (18) :

$$
Proprop(x): \quad Pp \to \quad \mathcal{N}_p(x) \times \mathbb{R} \times \mathbb{R} \times \mathbb{R} \times \ldots \times \mathbb{R}
$$
\n
$$
x \mapsto \qquad Proprop(x) = (Np_x, R_x, Pv_x, T_x, \ldots)
$$
\n
$$
(18)
$$

Avec :

 $Np_{\chi}$  : est le nom du procédé (de l'ensemble fini des procédés).

 $R_x$  : est le domaine de l'épaisseur [mm].

 $Pv_x$  : est le volume de production minimum [units\*cost].

 $T_x$  : est les tolérances [mm].

… : est ainsi de suite, avec d'autres propriétés du procédé.

Nous obtenons donc, la structure de donnés pour la description du procédé, soit (19) :

$$
P_i(x) = (fn_x, ty_x Np_x, R_x, PV_x, T_x, \dots)
$$
\n(19)

3.5.1.3. Structure de donnés pour la variable « Forme » ( $S_i$ )

La définition de la forme pour un concept  $x$ , est définie par la taxonomie du forme (section 3.3.2)

Pour la classification de la forme, nous avons défini le vecteur  $ShapeClass(x)$  décrit dans l'équation (20) :

 $ShapeClass(x): Fc \rightarrow Piece(x) \times Prefaxis(x) \times TransSection(x) \times Thichness(x) \times Boundary(x) \times Details(x)$  $x \mapsto$  ShapeClass(x) =  $(Pi_x, Pa_x, Ts_x, Th_xB_x, D_x)$ (20)

Avec :

 $Pi_x$ : est le type de pièce

 $Pa_x$  : est le type d'axe préférentiel.

 $Ts_x$  : est le type de section transversale

 $Th_x$  : est le type d'épaisseur

 $B_{x_i}$  : est le type de contour de la pièce.

 $D_x$ : est si la pièce a des détails de surface ou non.

Nous obtenons donc, la structure de donnés pour la description de la forme, soit (21) :

$$
S_i(x) = (P i_x, P a_x, T s_x, B_x, D_x)
$$
 (21)

#### 3.5.1.4. Structure de donnés pour la « cohérence » des variables

Avec les structures de données précédentes il est maintenant possible de les relier de façon cohérente. Nous proposons un « Vecteur de Cohérence ( $VC$ )» qui relie les structures de donnés du TRIPLET (Matériau/Procédé/Forme) et en ajoutant un attribut pour déterminer la cohérence. Ce vecteur est défini par l'équation suivante (22) :

$$
VC = [M_i, P_i, S_i, Co]
$$
 (22)

où:

 $M_i$  : est la description d'un matériau en particulier.

 $P_i$  : est la description d'un procédé en particulier.

 $S_i$  : est la description d'une forme en particulier.

Co : est le niveau de cohérence, ou relation viable, de la combinaison de  $M_i$ ,  $P_i$  et  $F_i$ .

Matériaux disponibles à l'intérieur de notre classification La valeur de  $Co$  a été défini come binaire : soit le TRIPLET est faisable (la valeur est de 1), soit il ne l'est pas (la valeur est 0). D'une façon générale, ces deux états sont repérés « Cohérent » et « Pas-Cohérent » et nous attribuons :

- à l'état « Cohérent » la valeur de  $Co = 1$ ;
- à l'état « Pas-Cohérent » la valeur de Co = 0.

Basé sur les domaines de chaque variable, nous pouvons visualiser le vecteur étendu qui a les caractéristiques décrites sur l'équation (23) et qui conforme la structure de données qui va constituer, une fois remplie, la base de connaissances sur les TRIPLETs faisables.

$$
VC_{\text{\'etendu}} = [\underbrace{f, c, t, Nm, I, E, \rho, \ldots}_{M_i}, \underbrace{fn_x, ty_x Np_x, R_x, \ldots}_{P_i}, \underbrace{pi_x, Pa_x, Ts_x, B_x}_{S_i}, C_o] \tag{23}
$$

Une fois le vecteur de cohérence défini, nous avons recherché et défini les relations possibles entre les variables du TRIPLET. Pour cela, nous construisons un diagramme entre les entités qui précise les relations entre les variables.

#### 3.5.2. MODELE ENTITE - ASSOCIATION

Pour comprendre mieux comment le vecteur de cohérence est implémenté et comment la base de données a été construite, nous avons réalisé un Modèle Entité-Association (ER) $^{17}$ .

Un modèle ER décrit les liaisons entre entités dans un domaine spécifique de la connaissance. Un modèle ER est composé de types d'entités et précise les relations qui peuvent exister entre des instances de ces types d'entités (Rouse, 2014).

Le diagramme ER proposé pour notre base de données selon le vecteur de cohérence est précisé sur la FIGURE 96 Il a été choisi de travailler dans *MySql Workbench,* outil visuel de conception de bases de données caractérisé par son utilisation simple et intuitive.

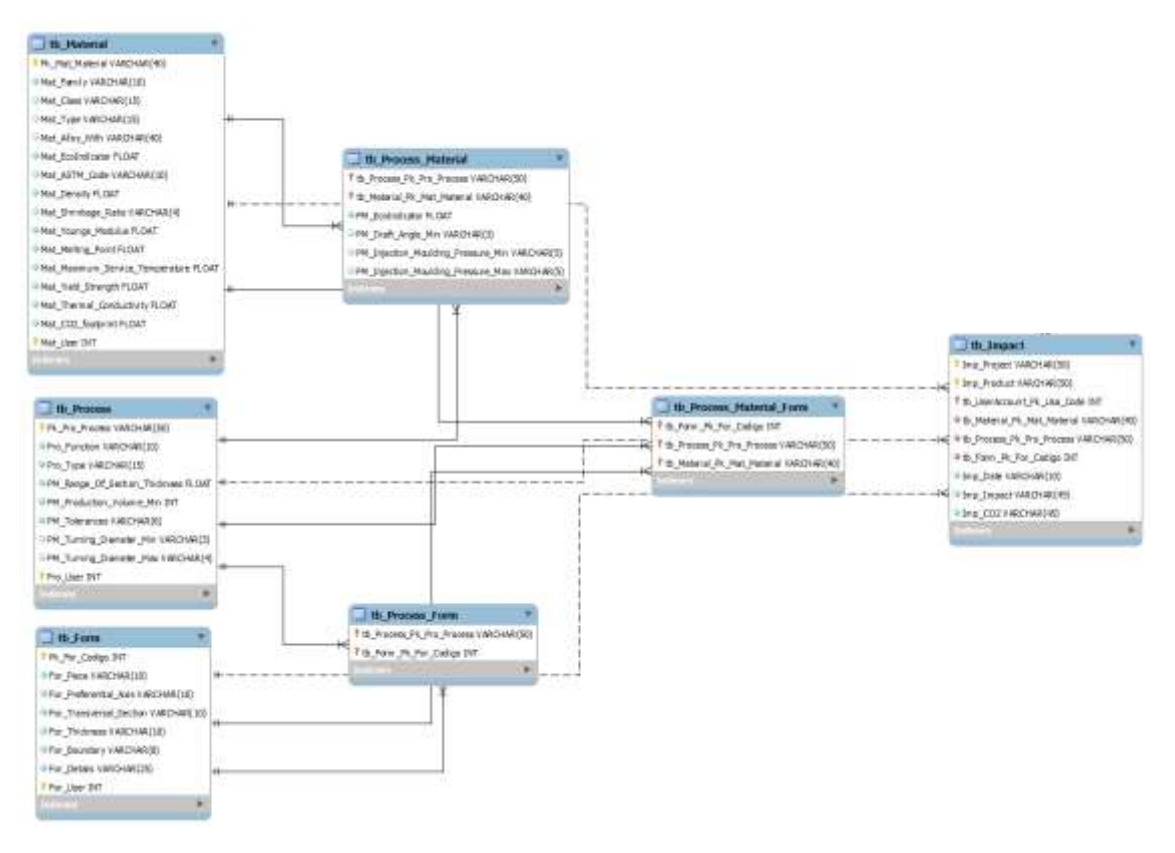

FIGURE 96 MODELE FINAL DE L'ESTRUCTURE DE DONNEES - ENTITÉ-ASSOCIATION

Ce diagramme montre comment, à partir de chaque variable, la relation est construite à l'égard des autres. Par exemple, identifier quel type de procédés  $(P_i)$  et avec quel type de formes  $(S_i)$  sont possibles d'obtenir pour un matériau  $(M_i)$ , par exemple, la famille des polymères.

Les lignes continues et en pointillés traduisent les relations de dépendance. Les lignes en pointillés veulent dire qu'il n'y a pas de dépendance avec les tableaux traversés.

**.** 

 $17$  En anglais : « Entity Relationship Diagram »

#### 3.5.3. DEMONSTRATEUR (EXCEL)

Comme point de départ pour bien comprendre les relations possibles (TRIPLET) entre  $P_i$ ,  $M_i$  et  $S_i$ , nous avons construit une base de données qui relie et contient le vecteur de cohérence défini précédemment. Chaque variable est définie et liée à d'autres variables et sa cohérence est mise en évidence.

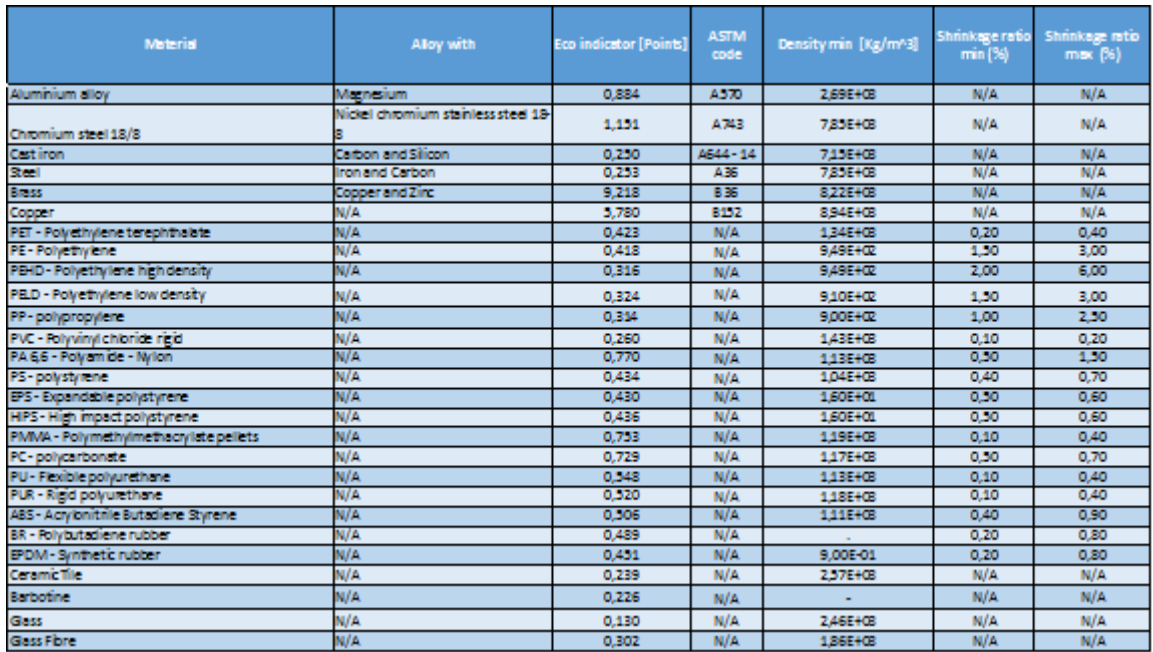

La base de données inclut en premier lieu des caractéristiques physiques (TABLEAU 11).

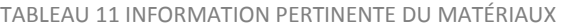

Puis elle relie les procédés et les matériaux disponibles de la base de données ReCiPe, impliqués dans la conception du produit et génère ainsi une relation «Procédé-Matériau» (TABLEAU 12).

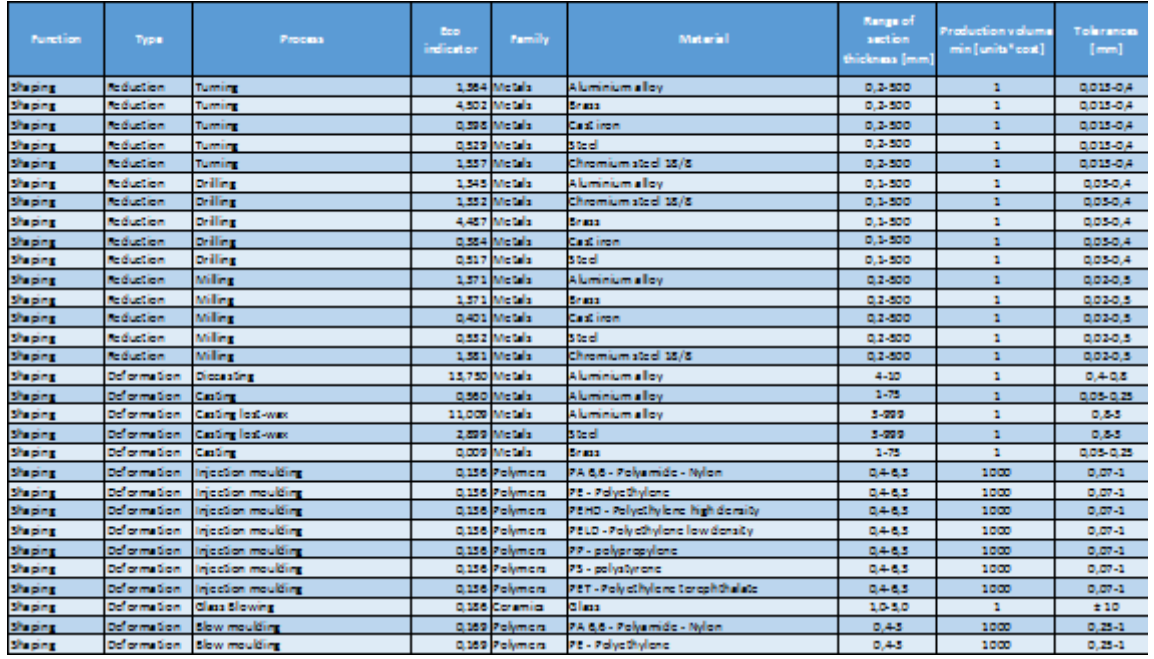

#### TABLEAU 12 EXTRAIT DE "PROCÉDÉ-MATÉRIAU"

Ensuite, la relation entre les «Procédé-forme» a été réalisée, afin d'obtenir des caractéristiques de forme qui sont réalisables par les procédés de fabrication. (TABLEAU 13).

Avec cette relation, il est possible d'obtenir la relation indirecte de la «Forme - Matériau» (TABLEAU 14), à la fin, il est possible d'obtenir le TRIPLET «Matériau - Procédé - Forme» (TABLEAU 15) sous format Excel. L'annexe H précise tous les TRIPLETs de notre base de données.

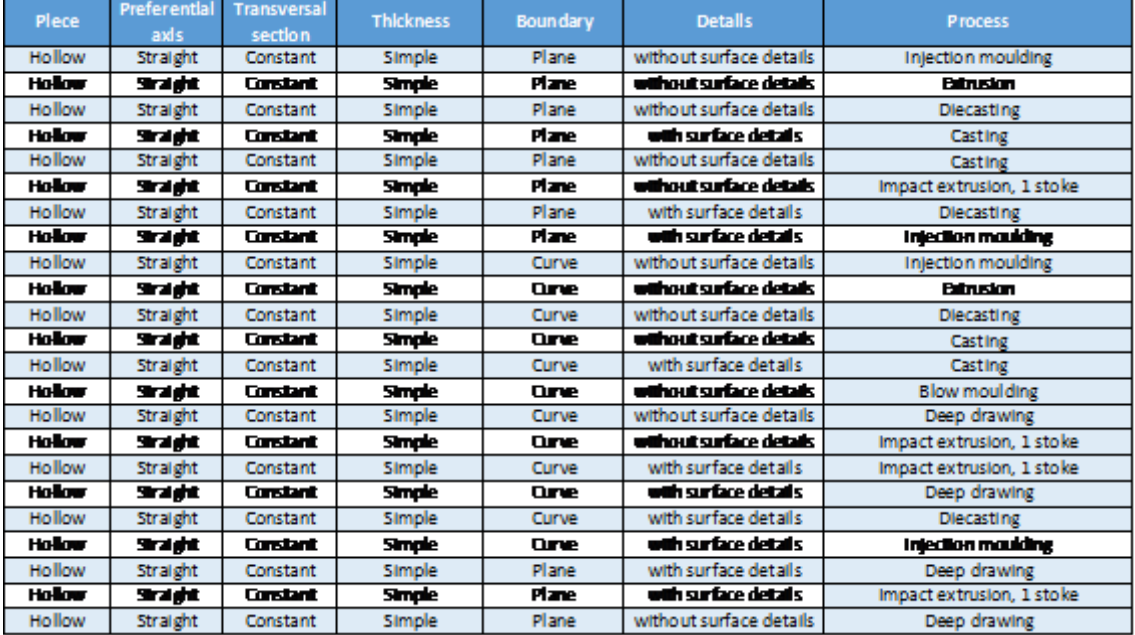

TABLEAU 13 EXTRAIT "FORME-PROCÉDÉ"

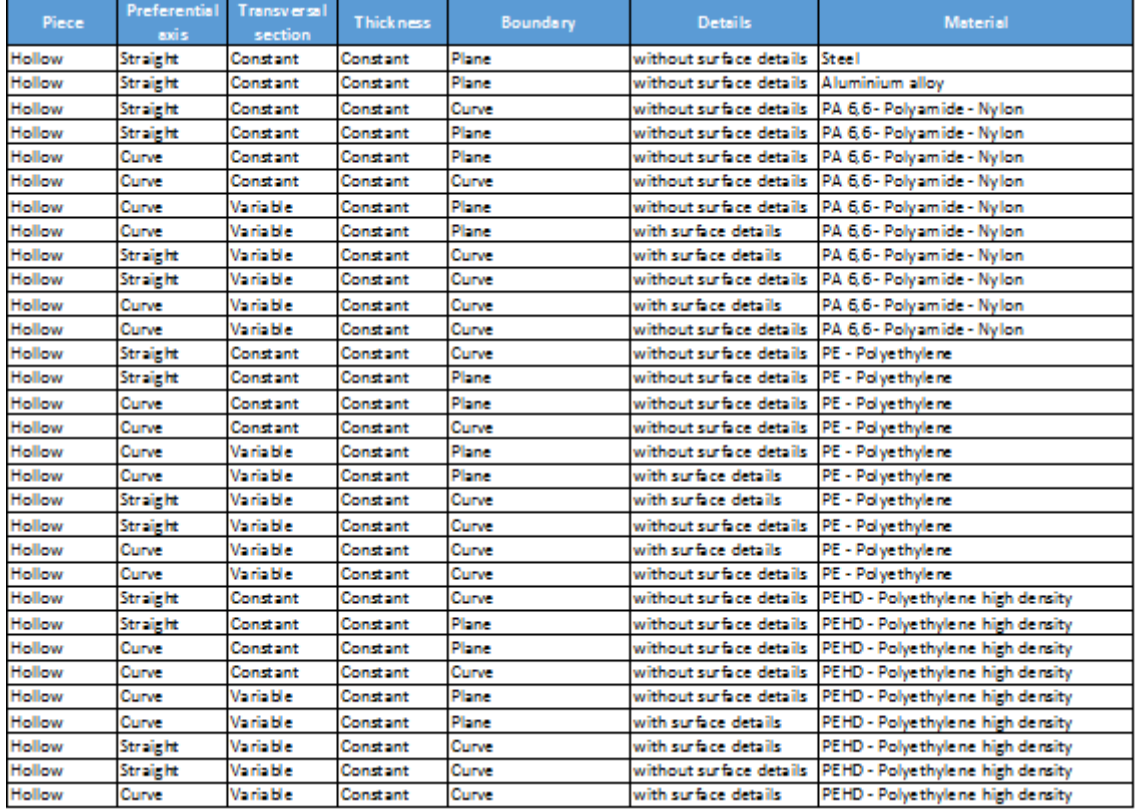

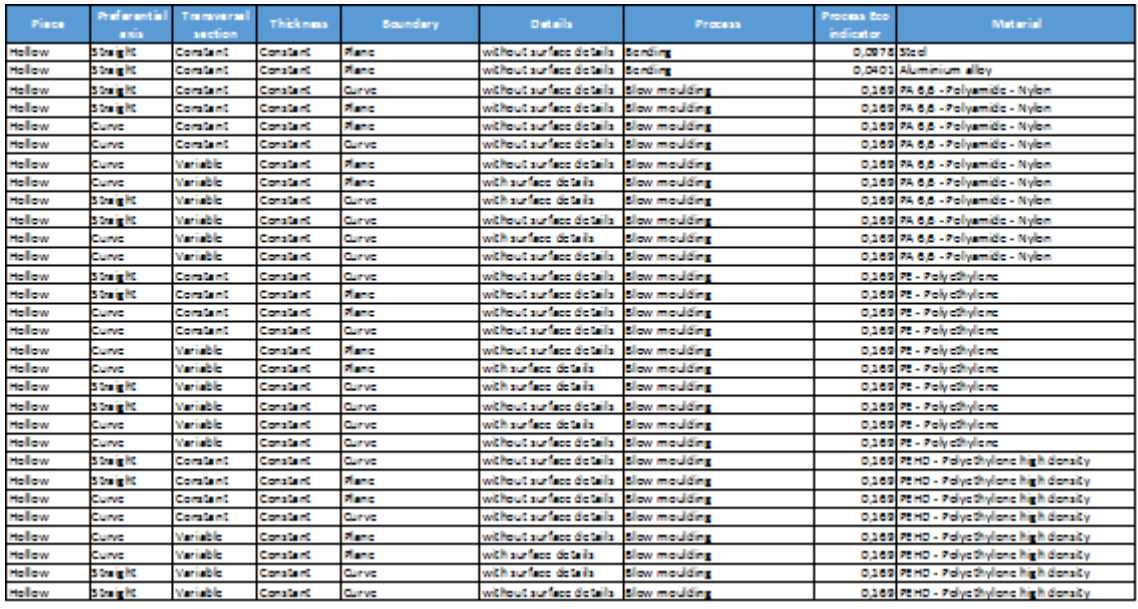

#### TABLEAU 14 EXTRAIT "FORME-MATÉRIAU"

TABLEAU 15 EXTRAIT "TRIPLET"

#### 3.5.4. VALIDATION PRELIMINAIRE DU TRIPLET

Une fois construite et complétée la base de données et connaissant les différents TRIPLETs possibles, une validation a été réalisée sur 30 pièces (FIGURE 97). L'idée principale de cette validation a été d'utiliser la base de données pour trouver un TRIPLET cohérent pour chaque pièce.

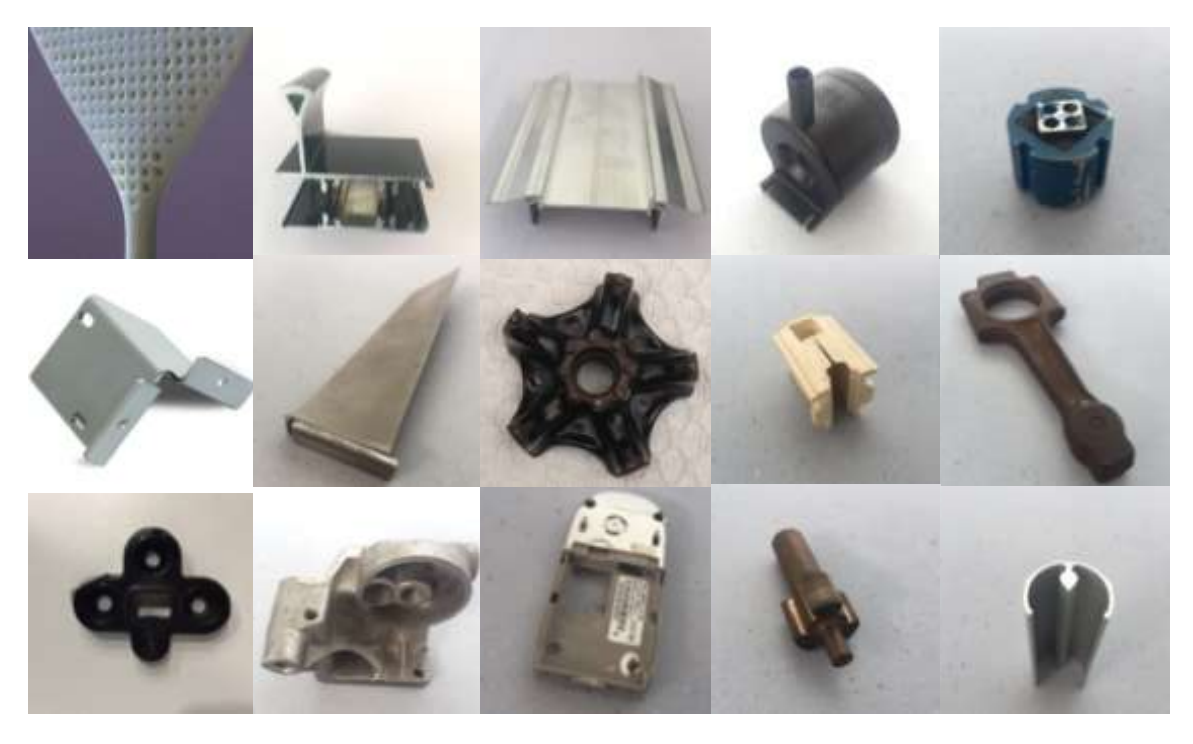

FIGURE 97 EXTRAIT PIECES ANALYSEES

Par exemple, pour la pièce « carter en matière plastique » (FIGURE 98) nous pouvons utiliser l'opération « sélection » de l'algèbre relationnelle.

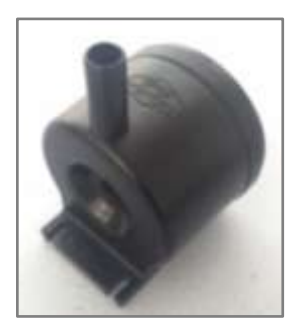

FIGURE 98 EXEMPLE DE PIÈCE ANALYSÉE

Nous implémentons une sélection dans la Base de Données des TRIPLETS ( $BdD_{TRIPLETS}$ ), par exemple, avec le filtre de la forme ( $\sigma_{S_i}$ ) fixé avec la référence pour la pièce d'exemple, et nous obtenons une matrice de résultats  $R$  avec  $n$  résultats:

 $\sigma_{(p_x=Hollow, a_x=Strajght, s_x=Variable, e_x=Variable, c_x=Curve, d_x=Without details) }(BdD_{TRIPLETS}) = R$ 

Ce filtre avec ces caractéristiques de forme  $(S_{P_2})$  , permet au concepteur d'obtenir les procédés possibles  $(S_{P_2})$ , par filtrage dans la base de données et en obtenant par les fonctions de « Projection », les résultats suivants:

$$
\pi_{Np}R = (Casting, Casting\_lost\_max, Diecasting, Injection\_Moudding, Milling)
$$
  
\n
$$
\pi_{Nm}R = (Aluminium\_alloy, Brass, Steel, Pa, PE, PEHD, PELD, PP, PS, PET, Cast\_iron, Chromium\_steel)
$$

D'après ces équations, le TABLEAU 16 permet de les visualiser où nous trouvons des procédés comme : fonderie sous pression, fonderie, fonderie à cire perdue, Injection et fraisage comme procédé d'enlèvement de matière pour arrive a la forme définie. Nous obtenons également des matériaux  $(M_i)$  possibles comme : alliage d'aluminium, laiton, acier, polymères comme PA, PE, PEHD, PELD, PP, PS, PET, etc.

| Forme         |                      |                        |                  | Process      | Material                           |                    |                                  |
|---------------|----------------------|------------------------|------------------|--------------|------------------------------------|--------------------|----------------------------------|
| Place         | Preferential<br>ands | Transversal<br>section | <b>Thickness</b> | Boundary     | <b>Details</b>                     | Process            | Material                         |
| <b>Hollow</b> | Straight             | Variable               | Vadable          | <b>Curve</b> | without surface details Casting    |                    | Aluminium alov                   |
| <b>Hollow</b> | Straight             | <b>Wartable</b>        | Vanable          | <b>Curve</b> | without surface details            | Casting            | <b>Brass</b>                     |
| <b>Hollow</b> | Stalist              | <b>Wartable</b>        | Vanable          | <b>Curve</b> | without surface details            | Casting lost-wax   | Aluminium alloy                  |
| <b>Hollow</b> | Straight             | Variable               | Variable         | <b>Curve</b> | without surface details            | Casting lost-wax   | Steel                            |
| <b>Hollow</b> | Straight             | Vantable               | Variable         | <b>Curve</b> | without surface details Diecasting |                    | Aluminium alloy                  |
| <b>Hollow</b> | Straight             | Vantable               | Variable         | <b>Curve</b> | without surface details            | Inlection moulding | PA 6.6 - Polyamide - Nylon       |
| <b>Hollow</b> | Straight             | Wartsble               | Variable         | <b>Curve</b> | without surface details            | Injection moulding | PE - Polyettwiene                |
| <b>Hollow</b> | Stalist              | <b>Wartsble</b>        | Vadable          | <b>Curve</b> | without surface details            | iniection moulding | PBID-Polyethylene high density   |
| <b>Hollow</b> | Straight             | Vanable                | Vadable          | <b>Curve</b> | without surface details            | Injection moulding | PELD - Polyettiviene low density |
| <b>Hollow</b> | Stalist              | Variable               | Vantable         | <b>Curve</b> | without surface details            | Injection moulding | PP-polypropylene                 |
| <b>Hollow</b> | Straight             | <b>Variable</b>        | Variable         | Curve        | without surface details            | Inlection moulding | PS - polystyrene                 |
| <b>Hollow</b> | Stalistic            | Vanable                | Vanable          | <b>Curve</b> | without surface details            | Inlection moulding | PET - Polyethylene terephthalate |
| <b>Hollow</b> | Stabit               | Variable               | Vantable         | <b>Curve</b> | without surface details            | Inlection moulding | Gass Fibre                       |
| <b>Hollow</b> | Stelland             | Vanable                | Vanable          | <b>Ouve</b>  | without surface details Milling    |                    | Aluminium allow                  |
| <b>Hollow</b> | Stelland             | Vantable               | Vanable          | <b>Curve</b> | without surface details Milling    |                    | <b>Brass</b>                     |
| <b>Hollow</b> | Stelland             | Vanable                | Vantable         | <b>Curve</b> | without surface details   Milling  |                    | Cast Iron                        |
| <b>Hollow</b> | Stellen              | Variable               | Vanable          | Curve        | without surface details Milling    |                    | Steel                            |
| <b>Hollow</b> | Stellat              | Vanable                | Vanable          | Curve        | without surface details Milling    |                    | Chromium steel 18/8              |

TABLEAU 16 EXEMPLE DU TRIPLET FILTRÉ PAR

Si le concepteur veut réduire ses variables, il peut sélectionner par exemple un procédé comme l'injection de plastiques et il obtiendra, seulement les matériels pour cette forme avec ce procédé (voir TABLEAU 17).

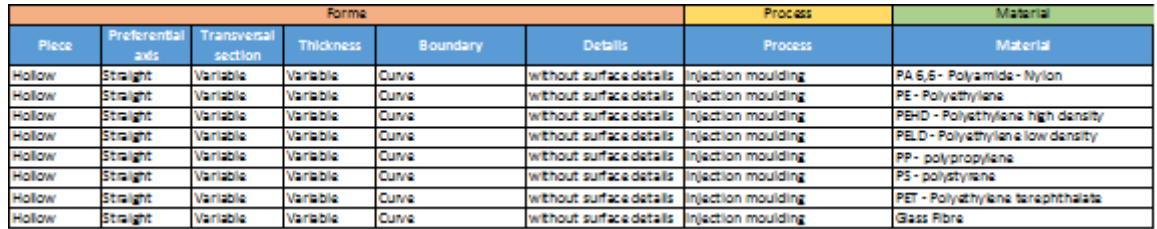

TABLEAU 17 TRIPLET TROUVEE

La base de données construite peut continuer à être alimentée selon les progressions technologiques et la connaissance de nouveaux indicateurs environnementaux.

Une fois que le concepteur a obtenu son TRIPLET qui satisfait ses nécessités de conception, il a certain les indicateurs de base pour estimer l'impact environnemental  $(Ei)$ . Nous devons maintenant préciser les données dimensionnelles et préciser les procédés de finition. C'est ce qui sera regroupé dans ce que nous appellerons le « tableau de description du concept DCT».

3.6. TABLEAU DE DESCRIPTION DU CONCEPT « DCT »

On dispose maintenant des informations et des données dimensionnelles qui décrivent le volume  $v_i$ . Pour pouvoir exprimer complètement l'impact environnemental  $Ei$ , il nous est nécessaire d'associer à cette description les caractérisations  $A_i$  de certains procédés additionnels :

- Le nombre de pliages et section du pliage
- Le nombre de cisaillages
- Le nombre de sciages

Cette description du volume, la définition de procédés d'enlèvement de matière (Perçage, tournage et fraisage) et la description de procédés supplémentaires (pliages, cisaillages ou sciage) constitue le tableau de description du concept DCT (FIGURE 99). Si le concepteur fait un analyse d'un produit qui est composé de deux parties soudées, il devra définir le périmètre du cordon de soudure.

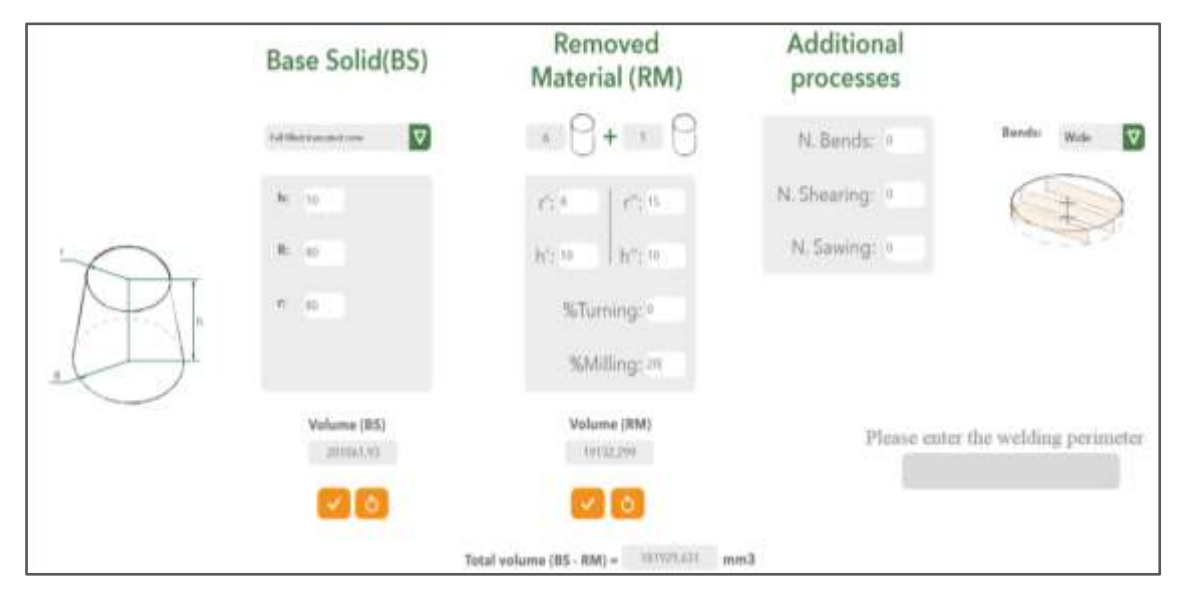

FIGURE 99 TABLEAU DE DESCRIPTION DU CONCEPT DCT

Le DCT recèle d'autres informations que le concepteur va pouvoir utiliser. En effet, nous lui avons demandé de choisir un Solide de Base « BS », il a donc commencé à concevoir. D'autre part le DCT définit aussi les différents perçages qu'il doit effectuer sur la pièce. Nous allons voir, dans le chapitre 04, que nous allons proposer l'utilisation de ces éléments du DCT dans la méthode de conception.

# 3.7. ESTIMATION DE L'IMPACT ENVIRONNEMENTAL AVEC LA BASE DE DONNEES PROPOSE

L'estimation de l'impact s'appuie sur la base de données proposée (TABLEAU 15) dont les valeurs sont issues de la base d'éco indicateurs ReCiPe à partir du Vecteur de Cohérence (section 3.5.1). L'impact global (24) est la somme de l'impact dû au matériau sélectionné et de tous les impacts dus aux différents procédés, celui qui réalise le solide de base et ceux que nous additionnons pour réaliser la pièce complète. Les procédés additionnels sont énumérés et qualifiés par le DCT. Cela concerne les procédés d'enlèvement de matière (perçage, tournage, fraisage), les procédés de pliage, de sciage et de cisaillage, puis, le soudage procédé d'interaction pour les pièces soudées.

$$
Ei = [m_{SB} * in_M] + [m_{SB} * in_P] + [m_{RM} * in_D] + [m_{\%T} * in_T] + [m_{\%M} * in_M] + [A_B * in_B] + [A_S * in_S] + [A_{sw} * in_{Sw}] + [p_W * in_W]
$$
\n(24)

où:

 $m_{SB}$ : masse du Solide de Base

 $in_M$ : Indicateur ReCiPe du matériau sélectionné

 $in_{P}$ : Indicateur ReCiPe du procédé sélectionné

 $m_{RM}$ : masse de matière enlevée

*:* Indicateur ReCiPe du perçage

 $m_{\psi_0 T}$ : pourcentage en masse de matière enlevée par tournage

 $in_T$ : Indicateur ReCiPe du tournage

 $m_{\psi_0 M}$ : pourcentage en masse de matière enlevée par fraisage

in<sub>M</sub>: Indicateur ReCiPe du fraisage

 $A_B$ : Section du pliage

*:* Indicateur ReCiPe de pliage

 $A_{\mathcal{S}}$ : Nombre de cisaillement

*:* Indicateur du cisaillage

 $A_{sw}$ : Nombre de sciage

in<sub>sw</sub>: Indicateur du sciage

 $p_W$ : périmètre de soudage

 $in_W$ : Indicateur ReCiPe du soudage

L'équation (24) peut être décomposée en 4 parties:

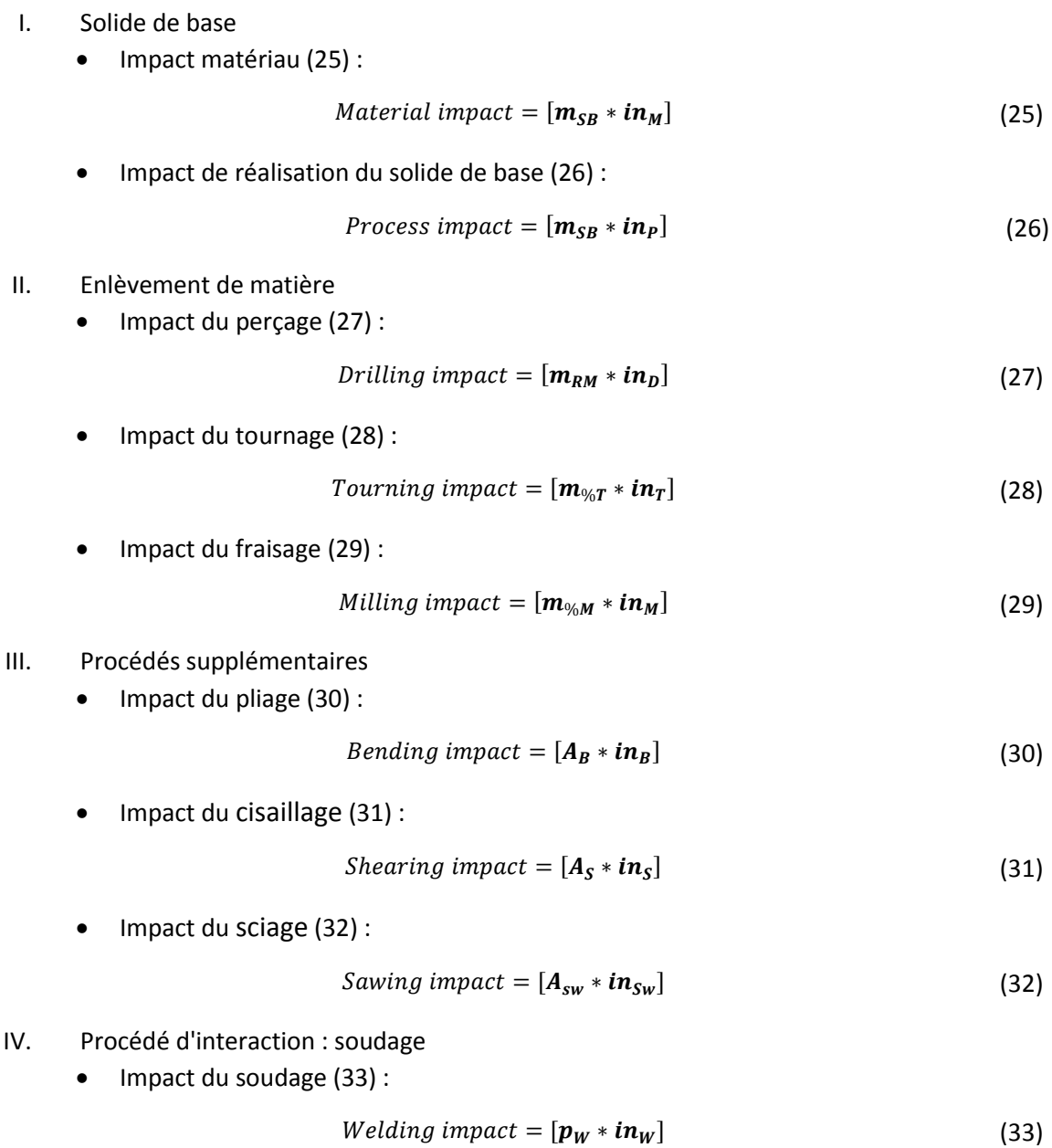

L'équation initiale d'impact environnemental a évolué vers l'équation **Erreur ! Source du renvoi introuvable.** , en incluant les procédés d'enlèvement de matière et les procédés supplémentaires. Ainsi, nous avons amélioré la précision du calcul de l'impact.

3.8. OUTIL 
$$
\alpha
$$
 ECOTRIAL  $\gamma$  – L'ESTIMATION ASSITEE D'IMPACT  
ENVIRONNEMENTAL

Pour réaliser d'une manière dynamique et systématique un processus de conception avec notre outil, nous avons développé un outil, a travers d'une application web simple (FIGURE 100) dénommée «ECOTRIAL», pour une vérification rapide et compréhensible de la méthode.

Derrière tout développement de logiciels, il y a toujours un processus impliquant une série de mesures à prendre afin que nous puissions parvenir à un produit de qualité. Dans l'annexe F, nous avons donné la description technique de l'application.

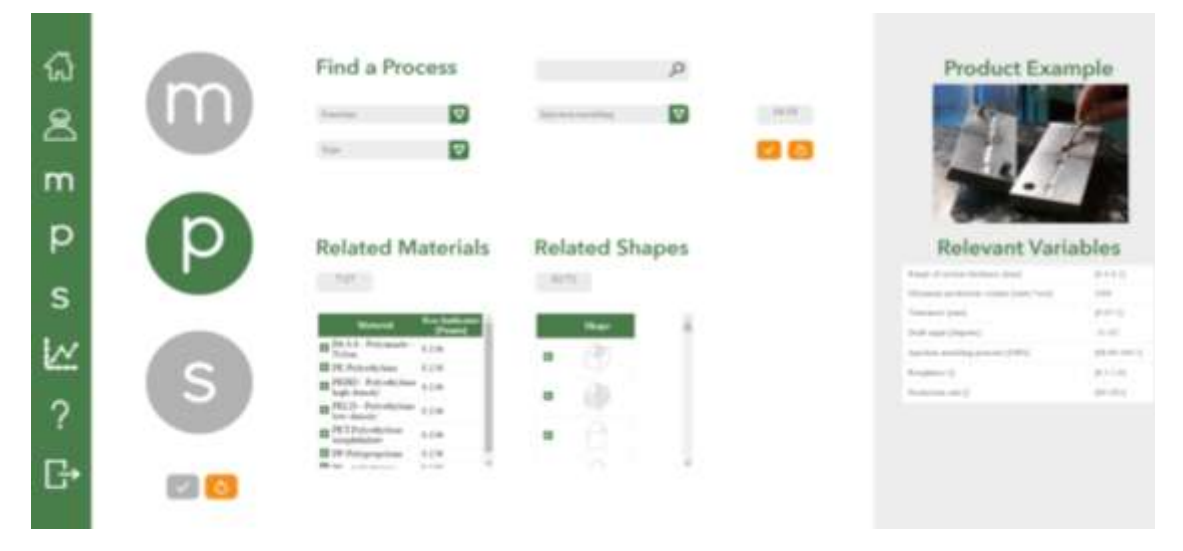

FIGURE 100 ENVIRONNEMENT DU LOGICIEL « ECOTRIAL»

Différents tests ont été réalisés pour vérifier l'utilisabilité avec des groupes d'élèves ingénieurs.

Après avoir défini le Vecteur de Cohérence et la façon comme le concepteur peut trouver son TRIPLET et estimer l'impact du produit, il reste maintenant à l'intégrer dans le processus de conception.

Nous voulons définir une logique de conception s'appuyant sur le TRIPLET et le tableau de description (DCT) pour constituer une réelle aide à la conception. Elle est proposée dans le chapitre suivant.

# 3.9. CONCLUSION

Nous avons réalisé, dans ce chapitre, le socle sur lequel s'appuiera notre méthode de conception.

Nous avons défini tous les éléments pour décrire notre TRIPLET :

- Une classification des matériaux.
- Une classification des procédés,
- Une taxonomie de forme.

Ces éléments sont regroupés dans une base de données structurée par un vecteur de cohérence. La construction du vecteur est liée à la base ReCiPe et à notre taxonomie de forme. Cette vecteur intègre les limites de la base ReCiPe. Mais il pourra évoluer en fonction de l'évolution de la base.

Notre proposition de taxonomie de forme a été qualifiée par différents tests, cependant il sera surement utile d'associer en tutoriel à la taxonomie.

L'expression de l'impact environnemental demande la connaissance du volume des pièces analysées et de caractéristiques liées à des procédés particuliers. Ces éléments sont regroupés dans le tableau de description de concept DCT. Pour réaliser ce tableau, il est demandé au concepteur de choisir un Solide de Base BS qui pourra être ultérieurement en phase de conception.

L'outil ECOTRIAL gère la base de données à partir du vecteur de cohérence. Il permet donc d'associer matériau, procédé et forme pour constituer les TRIPLETs possible selon ReCiPe et notre taxonomie de forme. Il propose un écran ergonomique pour définir le DCT. Il estime alors automatiquement l'impact environnemental.